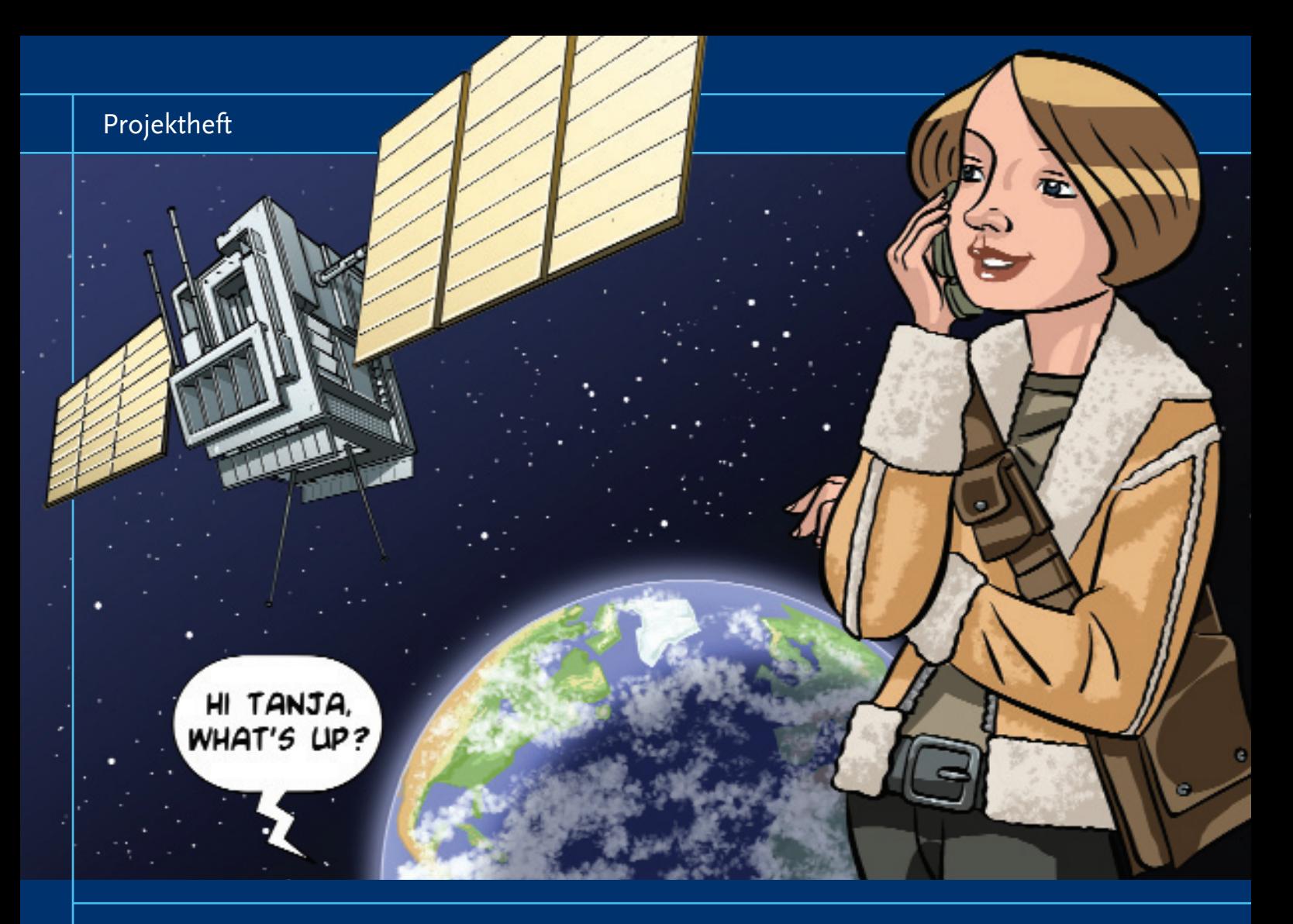

# **Mobilfunk und Technik**

**Fächerübergreifende Sachinformationen für projektorientiertes Lernen**

Klassen 5–10 sowie gymnasiale Oberstufe

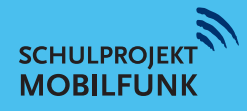

### **Vorwort**

Ist es nicht faszinierend? Man wartet an der Haltestelle auf den Bus zur Arbeit oder zur Schule, geht in der Stadt spazieren, liegt am Strand – und bei all dem telefoniert man mit Freunden, verschickt Glückwünsche zum Geburtstag oder ein Erinnerungsfoto an die Familie und erhält noch eine Ein ladung für den Abend. Dies sind nur einige Beispiele für die Anwendung moderner Kommunikation, wie sie heutzutage mühelos und fast überall möglich ist. Von einem Notfall, bei dem sich ein Handy als unschätzbare Hilfe erweist, soll hier gar nicht die Rede sein. Natürlich kann es auch einmal nerven, wenn man seine Ruhe haben möchte und neben einem ständig telefoniert wird.

Denkt man einmal genauer darüber nach, wie Mobilfunk überhaupt funktionieren kann, so muss man eigentlich staunen. Es fängt damit an, dass es etwas gibt – man nennt es elektromagnetische Wellen –, mit dem unvorstellbar schnell Informationen übermittelt werden können: einfach so durch den "Raum", denn nicht einmal Luft ist dazu nötig. Aber das physikalische Phänomen allein genügt nicht. Es kommt noch eine hoch entwickelte Technik hinzu. Man stelle sich nur vor: An belebten Plätzen telefonieren oft mehr als ein Dutzend Leute gleichzeitig und jedes Gespräch kommt zum richtigen Handy – störungsfrei, und das praktisch weltweit.

Es bietet sich aus vielen Gründen an, das Thema "Mobilfunk" in der Schule zu behandeln. Das Wissen um die Technik, die hinter dem Mobilfunk steckt, erzielt eine größere Mündigkeit, die zu einem bewussteren Umgang mit der Technologie und zu größerer Kompetenz bei Diskussionen führen kann. Das vorliegende Heft liefert eine Fülle physikalischer und technischer Informationen hierzu und richtet sich an Lehrende, die sich im Unterricht damit beschäftigen wollen. Aufgrund der umfassenden Darstellung und der vielen Anleitungen zu eigenem Experimentieren lässt es sich praktisch in jedem Unterricht flexibel einsetzen. Darüber hinaus ermöglicht es allen, die mehr über mobile Kommunikation wissen wollen, sich dieses Thema anhand des Heftes selbst zu er schließen. Neben dem Erwerb von Wissen können vor allem die Experimente zum Mobilfunk eine Begeisterung für naturwissenschaftliche Erkenntnisse und deren technische Anwendungen auslösen.

Prof. Dr. Roman Dengler

*Pädagogische Hochschule Karlsruhe*

# **Liebe Lehrerinnen und Lehrer,**

mobile Kommunikation verändert das soziale und gesellschaftliche Miteinander, das Handy hält auch im Klassenzimmer Einzug. Gerade das Simsen bestimmt das Kommunikationsverhalten zwischen Jugendlichen, doch kaum bekannt ist, wie Mobilfunk eigentlich funktioniert. Das Zusammenspiel zwischen Kommunikation und Technik zu verstehen, die Möglich keiten der Technik zu begreifen und für sich nutzbar zu machen – das ist grundsätzliches Ziel dieses Projektheftes.

Die moderne Technologie des Mobilfunks entwickelt sich rasant und dynamisch und wird die Nutzer in den nächsten Jahren noch mit vielen neuen Anwendungen konfrontieren. Die Grundlagen der Technik kennenzulernen und sie durch Versuche und Experimente für sich transparenter zu machen, soll Schülerinnen und Schülern zu einem bewussteren und sicheren Umgang mit dem Mobilfunk verhelfen. Mit dem Projektheft **Mobilfunk und Technik** bietet Ihnen das Informationszentrum Mobilfunk Materialien und Anregungen für fächerübergreifenden Unterricht (Klassen 5–10 sowie gymnasiale Oberstufe).

> Das Informationszentrum Mobilfunk ist ein Verein mit der Zielsetzung, einer interessierten Öffentlichkeit umfassende Informationen zum Thema "Mobilfunk" bereitzustellen. Gegründet wurde das Informationszentrum Mobilfunk e. V. im Juni 2001 in Berlin. Es wird getragen von den deutschen Mobilfunknetzbetreibern.

Das *Schulprojekt Mobilfunk* ist eine von vielen Initiativen des Vereins. Wir als Redaktion haben es uns zur Aufgabe gemacht, mobilfunkrelevante Themen für den Unterricht aufzubereiten. Wichtig war uns, den Bereich Mobilfunk weit zu fassen und in Beziehung zu den Rahmenplänen zu setzen. Die Materialien entstanden unter lehrerfachlicher Beratung. Wir danken insbesondere der Abteilung Physik der Pädagogischen Hochschule Karlsruhe für die Beratung zum experimentellen Teil dieses Unterrichtsheftes. Die Materialien bieten Ihnen Anknüpfungspunkte für Ihren Unterricht sowie didaktische Hinweise und Ideen für fächerübergreifende Unterrichtseinheiten und Projekte.

Eine Übersicht zu allen Materialien vom *Schulprojekt Mobilfunk* finden Sie auf unserer Internet-Seite www.schulprojekt-mobilfunk.de.

Wir wünschen Ihnen spannende Unterrichtsstunden!

Ihre Redaktion *Schulprojekt Mobilfunk*

Wissenschaftlich betreut wurde das Projektheft **Mobilfunk und Technik** – insbesondere im experimentellen Teil – von der Pädagogischen Hochschule Karlsruhe.

PS: Bitte nutzen Sie den beiliegenden Fragebogen: Wie gefällt Ihnen dieses Unterrichtsheft? Wir freuen uns auf Ihre Anregungen!

Nehmen Sie per E-Mail Kontakt mit uns auf! Fragen, Ideen und Kritik sind erwünscht: **redaktion@schulprojektmobilfunk.de**.

# **Materialien für den Unterricht**

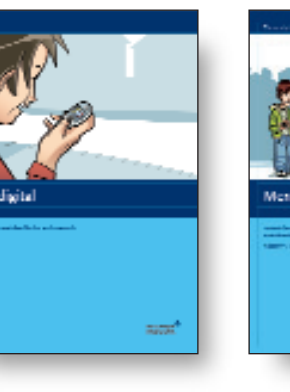

Das Themenheft **Text digital** stellt die Themen "Kommunikation und neue Medien" in den Vordergrund; Schwerpunkt des Unterrichtsheftes ist Kommunikation per Dialog. Dargestellt und erklärt werden unter anderem:

- Bausteine von Kommunikation (Schrift- und Bildzeichen)
- Neue digitale Kommunikationszeichen (Internet und "SMS"-Sprache)
- Wichtige Textsorten der neuen Medien im Vergleich zum Brief (Charakteristika und Kommunikationsanlässe)

Das Themenheft **Mensch und Mobilfunk** stellt Lerninhalte zu unterschiedlichen Bereichen aus Sozialkunde, Wirtschafts- und Arbeitslehre sowie politischer Willensbildung vor. Schwerpunkte des Unterrichtsheftes sind:

- Mobile Kommunikation
- Schuldenfalle Handy
- Mobilfunk und Umwelt
- Arbeitswelt und Mobilfunk
- Mitbestimmung und Meinungsbildung

Das Projektheft **Mensch, Medien, Umwelt** gibt vielseitige Anregungen für den fächerübergreifenden Unterricht zu Medien- und Umweltthemen. Hauptanliegen des Projektheftes ist die Stärkung der Sozial- und Medienkompetenz der Schülerinnen und Schüler. Medienkompetenz bzw. eigenverantwortlicher Umgang mit medialen Einflüssen erwächst durch kritische und kreative Auseinandersetzung mit

Mensch, Medien, Uniwell

- gesellschaftlichen Normen und Mediennutzung (Werte, Vorbilder, Werbung und Konsum)
- Umwelteinflüssen (Schall und Hören, Risiko Lärm, elektromagnetische Felder)

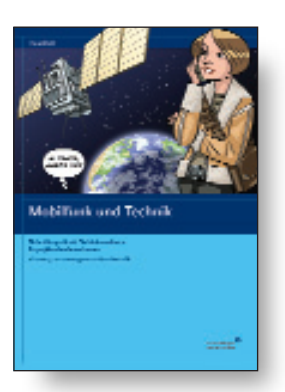

Das Projektheft **Mobilfunk und Technik** vermittelt technische und physikalische Zusammenhänge, die zum Verständnis der Mobilfunktechnologie wichtig sind. Ziel ist es, durch handlungsorientierten und experimentellen Unterricht die Technik "hinter der Kommunikation" transparenter zu machen. Die Inhalte gliedern sich in drei Abschnitte:

- Grundvoraussetzungen einer Mobilfunk-Übertragung per Handy
- Detaillierte Behandlung einzelner Bereiche sowie besondere Phänomene der Funkwelle
- Experimente zum Mobilfunk

# **Mehr im Internet**

Auf www.schulprojekt-mobilfunk.de stehen die Unterrichtshefte sowie weiterführende Materialien zur Verfügung – zum Anschauen, Herunterladen und Bestellen.

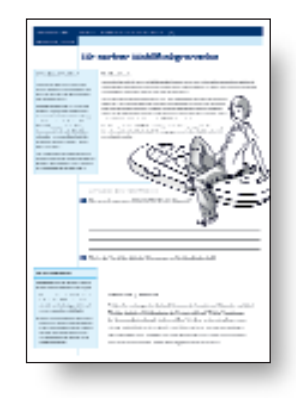

Dort gibt es auch weitere Arbeitsblätter rund um das Thema "Mobile Kommunikation" zum Download – fächerübergreifend konzipiert für folgende Lerninhalte:

- Arbeit und Mobilität
- Gesundheit und Umwelt
- Technik
- Entwicklung Mobilfunk

# **Inhaltsverzeichnis**

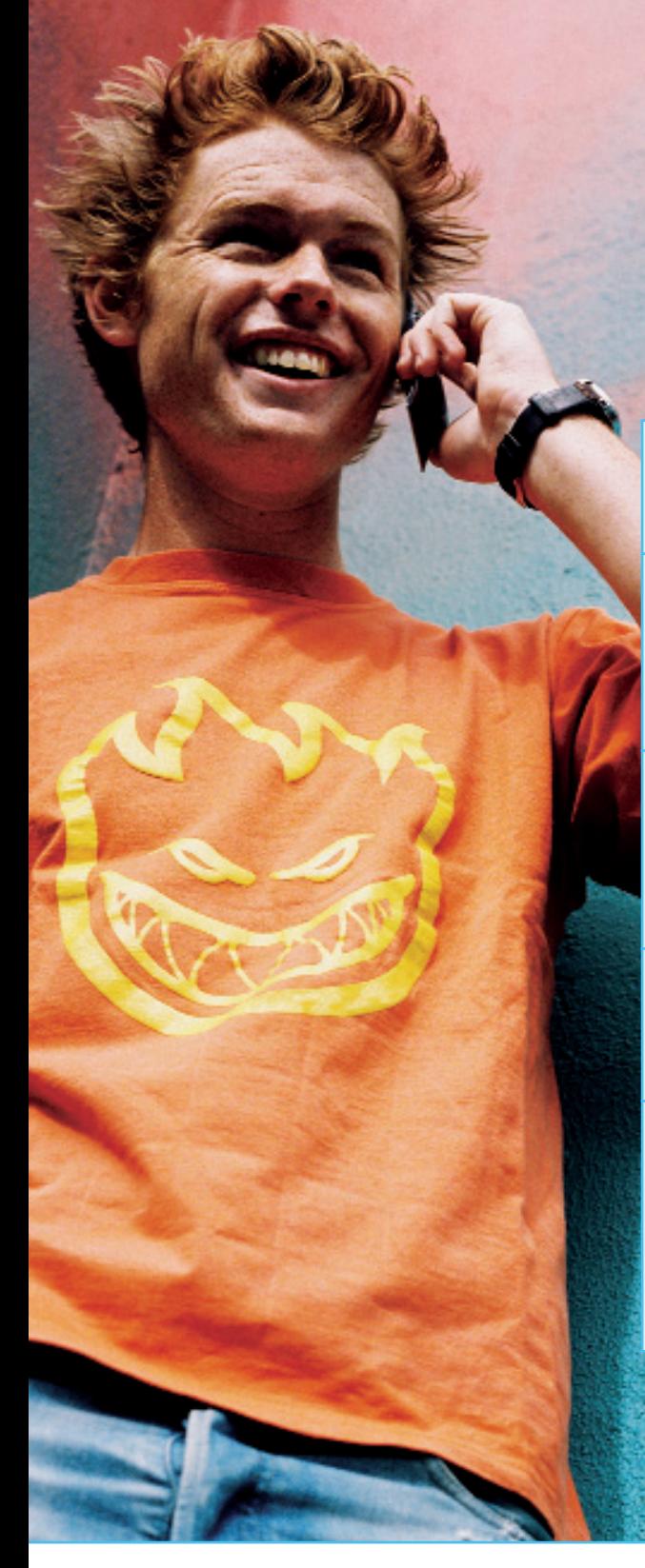

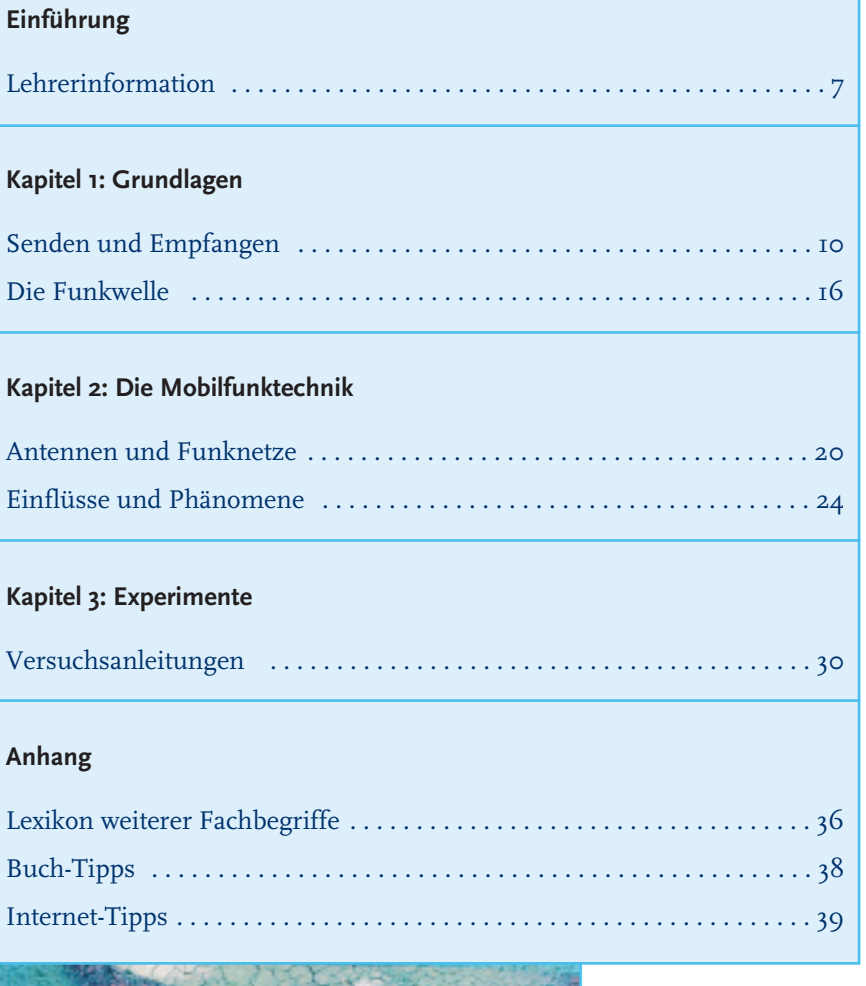

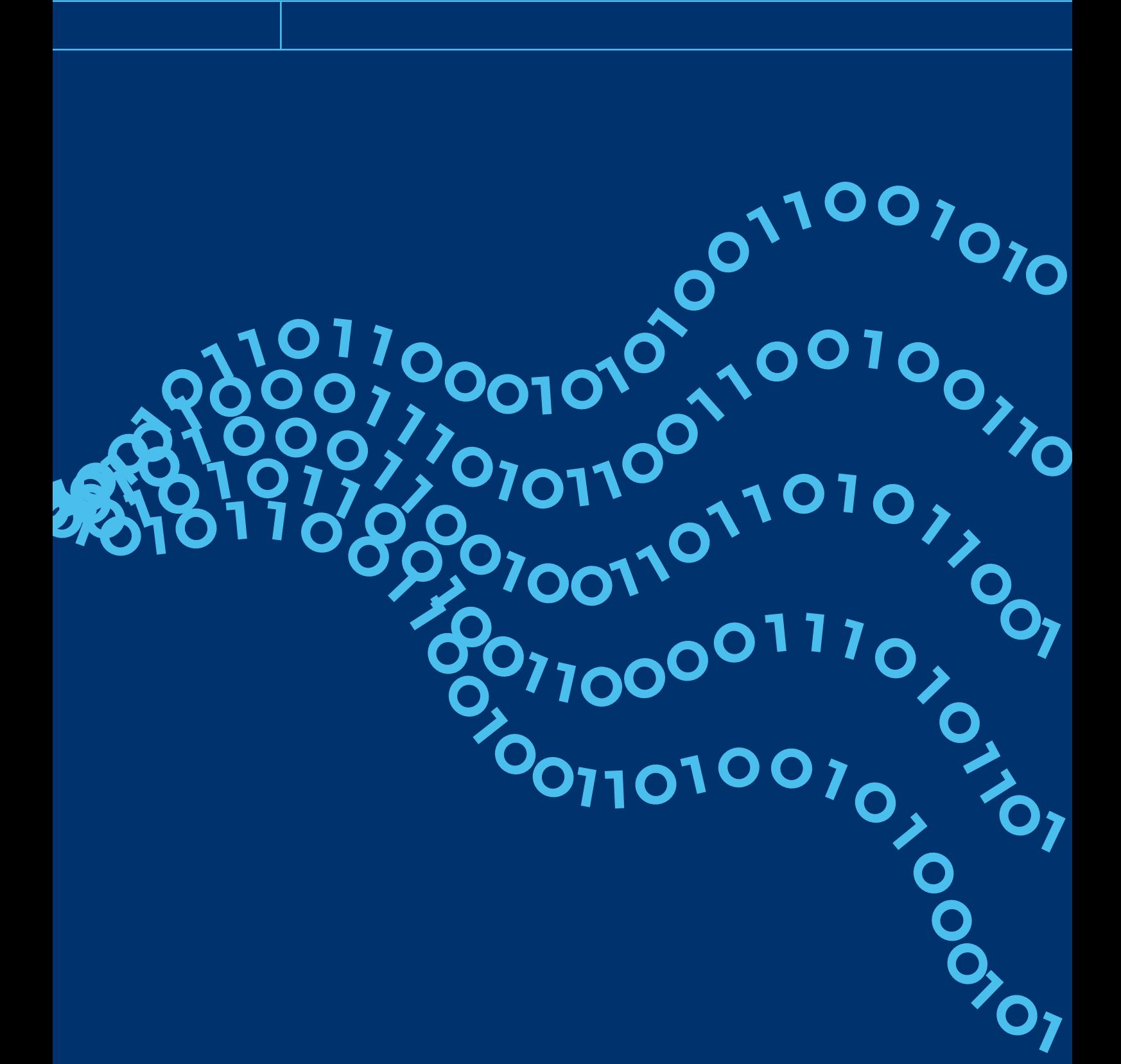

# **Mobilfunk und Technik**

Ein Leben ohne Handy? Für die meisten Schülerinnen und Schüler ist das heute kaum mehr vorstellbar. Telefonate und SMS-Nachrichten werden wie selbstverständlich geführt und verschickt. Doch die Technik dahinter ist in der Regel wenig bekannt. Man muss nur ein paar Tasten drücken – mehr braucht es nicht, um ein Handy zu bedienen.

Dabei ist Mobilfunk mehr und Mobilfunktechnik kann faszinieren. Ihre Entwicklung begann vor über 100 Jahren und sie ist, in ihren verschiedenen Ausprägungen, eine technologische Erfolgsgeschichte. Ausgehend von einem physikalischen Phänomen, der elektromagnetischen (Funk-)Welle, verbanden sich naturwissenschaftliche Erkenntnisse und technische Erfindungen zu einer ausgefeilten Technologie. Heute werden mittels der Mobilfunktechnik Worte und Zeichen, Bilder und Töne transportiert – all das, was Kommunikation unter Menschen ausmacht und sie vernetzt. Aber wie geht das eigentlich?

Das Unterrichtsheft **Mobilfunk und Technik** veranschaulicht Grundlagen der Mobilfunktechnik und macht sie verständlich und greifbar. Schülerinnen und Schüler sollen ihre individuelle, alltägliche Nutzung des Handys in Zusammenhang mit technischen, physikalischen und infrastrukturellen Voraussetzungen bringen können.

### **Technik verstehen – und bewusst anwenden**

Mobile Kommunikation funktioniert für Millionen von Anwendern jeden Tag ohne Nachdenken über das Warum und Wieso. Doch gerade für Schüler ist es zur Erlangung von Medienkompetenz wichtig zu verstehen, was das mobile Telefon leistet, um Daten zu versenden. Auch die Zusammenschau "Handy – Mobilfunknetz – Infrastruktur – Technik – Gesetzgebung" macht bewusst, welche zentralen Bereiche in der Gesellschaft von der Mobilfunktechnik berührt und beeinflusst werden. Klar werden soll Schülern auch, welche Chancen und Risiken diese Technologie für die Zukunft der Kommunikation eröffnet.

#### **Versuche und Experimente im Unterricht**

Für eine anschauliche Vermittlung und einen lebendigen Unterricht bietet das Projektheft **Mobilfunk und Technik** in allen Kapiteln viele Versuchsanleitungen zum Experimentieren. Diese bauen auf physikalischen Inhalten auf und bieten sich für naturwissenschaftliche Fächer und Fächer in den Bereichen Wirtschaft, Arbeit oder Technik an. Einzelne Abschnitte geben auch Anregungen für fächerübergreifendes Lernen in Projekten.

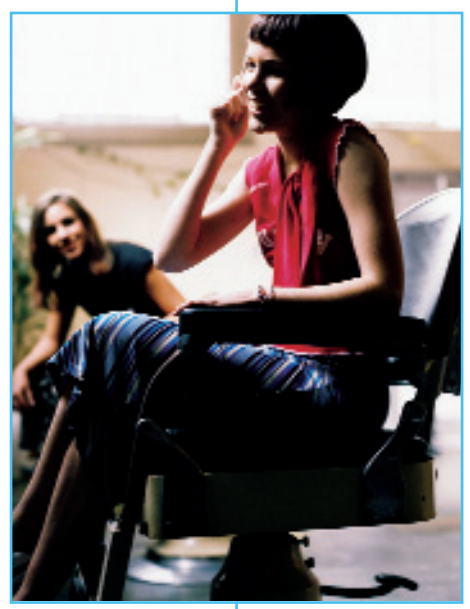

# **Lehrerinformation**

# **Kapitel**

**Grundlagen:** Ein kurzer Abriss zur Entwicklung des Mobilfunks eröffnet das Kapitel. Vom Überblick geht es ins Detail: Wie baut sich eine Mobilfunk-Verbindung auf und was ist eine Funkwelle? Wieso braucht man ein Mobilfunknetz? Und was passiert, wenn Annika ihren Freund Max per Handy anruft? Erklärt wird, unter welchen Voraussetzungen "Senden und Empfangen" zwischen zwei Mobilfunkteilnehmern stattfindet. Arbeitsblätter dienen zum Vertiefen der Inhalte.

*Hauptsächlich geeignet für Klassen 5–8: als Einstieg und Überblick (schulübergreifend)*

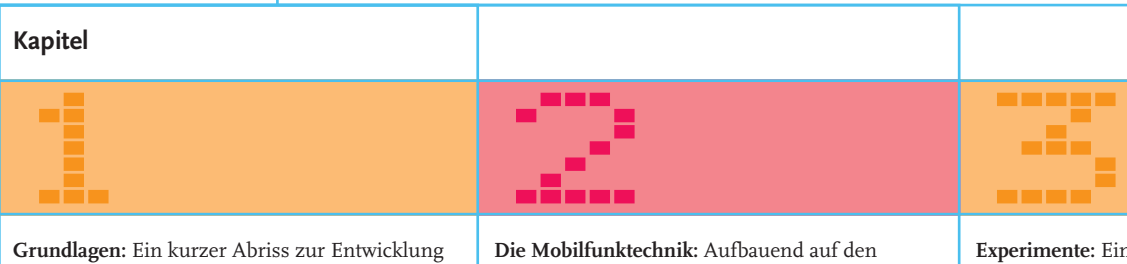

**Die Mobilfunktechnik:** Aufbauend auf den Grundlagen behandelt das zweite Kapitel einzelne Bereiche ausführlicher: Antennen und Funk netze, Grenzwerte und SAR-Wert sowie interessante Phänomene der Übertragung über "Berg und Tal". Alle Lerninhalte können vermittelt werden, ohne dass physikalisches Wissen zur elektromagnetischen Welle vorausgesetzt und erarbeitet werden muss. Arbeitsblätter schließen die jeweiligen Abschnitte ab.

*Hauptsächlich geeignet für Klassen 7–10: zur Vertiefung (schulübergreifend)*

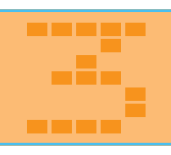

**Experimente:** Ein Kapitel nur für Versuche zum Thema "Mobilfunk-Übertragung". Auf diesen Seiten werden ausführlich interessante Experimente vorgestellt, die physikalische Lerninhalte und technische Aspekte im Zusammenhang mit Mobilfunk veranschaulichen. Die Versuchs anordnungen sind so konzipiert, dass sie im Rahmen des Unterrichts durchgeführt werden können. Zum Verständnis ist physikalisches Vorwissen nötig.

*Hauptsächlich geeignet für gymnasiale Oberstufe (Klassen 11–12): als Einstieg in eigene Experimente*

# **Zusammenstellung der Inhalte**

Für den Einsatz im Unterricht können die Themen insgesamt behandelt werden, es lassen sich aber auch modular einzelne Schwerpunkte setzen: je nach Fach und Klasse. Die Kapitel des Projektheftes zeigen den Zusammenhang zwischen Physik (elektromagnetische Welle) und Technik – am Beispiel Mobilfunk. Die Zusammenschau verdeutlicht, wie die Entwicklung der Technik die Entwicklung der modernen Kommunikation beeinflusst hat und in Zukunft maßgeblich bestimmen wird. Anregungen und Ideen für Projektarbeit binden die naturwissenschaftlichen Sachinformationen an andere Fächer an.

> **Lernen in Projekten** Ebenfalls blau abgesetzt: Ideen und Vorschläge zu Projekten im Zusammenhang mit Mobilfunktechnik (nicht auf jeder Seite).

### **Struktur der Seiten**

#### **Anregungen für den Unterricht**

In der blauen Spalte "Didaktik" sowie in blauen "Kästen" finden sich:

**Der Lerninhalt (Lernziel):** fasst das Thema der relevanten Seiten zusammen

**Ideen fürs Klassenzimmer:** Vorschläge zum Stundenverlauf und didaktische Anregungen

**Versuche:** Anleitungen zur Durchführung von Experimenten

### **Sachinformationen für Lehrerinnen und Lehrer**

Die Sachinformationen stellen die Lerninhalte übersichtlich und kompakt dar. Abbildungen und Grafiken stützen die Information.

#### **Arbeitsblatt für Schülerinnen und Schüler**

Die Arbeitsblätter sind jeweils einem Abschnitt zugeordnet und schließen diesen ab. Sie sind zum selbstständigen Erarbeiten der Inhalte konzipiert.

# **Tipp**

Ergänzungen zu dem einen oder anderen Thema finden sich auch in weiteren Materialien vom *Schulprojekt Mobilfunk*:

- Themenheft (Deutsch) **Text digital**
- Themenheft (Sozialkunde) **Mensch und Mobilfunk**
- Projektheft **Mensch, Medien, Umwelt**

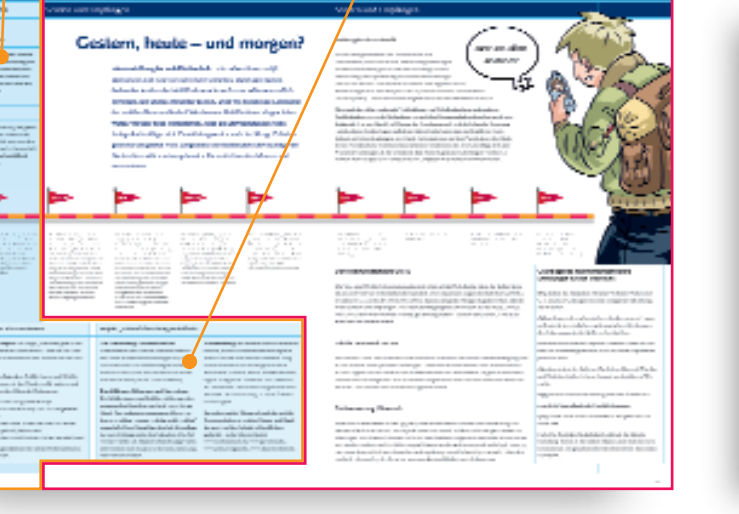

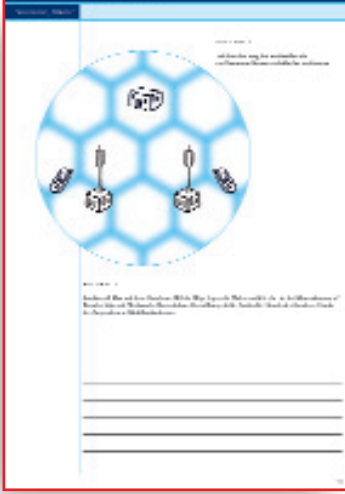

# **Lehrerinformation**

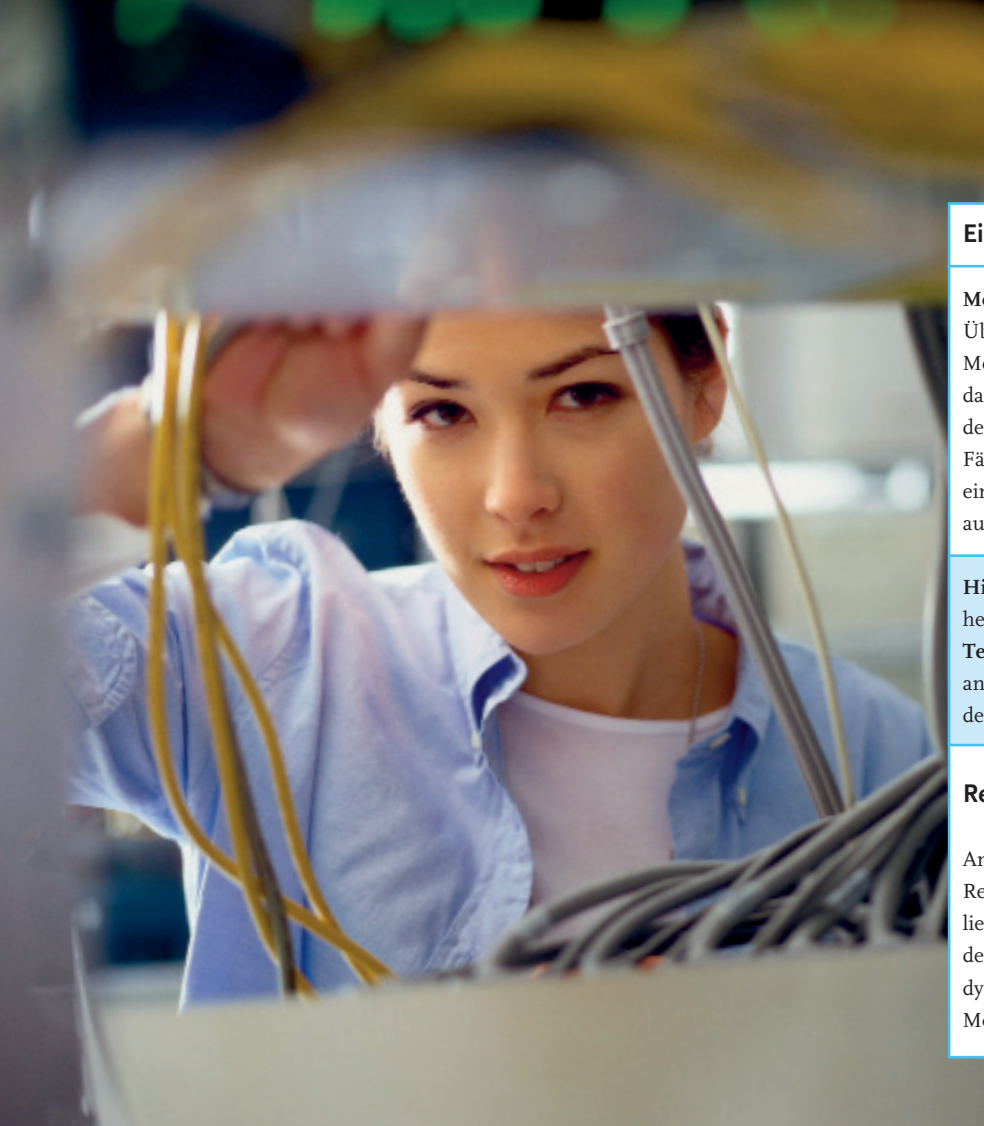

# **Einsatz im Unterricht**

**Mobilfunk und Technik** bietet einen Einstieg und einen Überblick zur technischen und physikalischen Seite der Mobilfunk-Übertragung. Die Inhalte sind so angelegt, dass sie in naturwissenschaftlichen Fächern (die Versuche des dritten Kapitels insbesondere im Fach Physik) und in Fächern des Bereichs Wirtschaft, Arbeit und Technik eingesetzt werden können. Anknüpfungspunkte gibt es auch für das Fach Sozialkunde.

**Hinweis:** Im Unterschied zu den anderen Unterrichtsheften vom *Schulprojekt Mobilfunk* ist bei **Mobilfunk und Technik** der Einsatz von Handys nötig, um einige der angegebenen Versuche durchzuführen. Bei Durchführung der Versuche fallen Kosten für die Handy-Nutzung an.

# **Recherche am PC**

An vielen Schulen ist der Einsatz des Computers zur Recherche mittlerweile üblich. Die Lerninhalte des vorliegenden Unterrichtsheftes können durch die Nutzung des Internets vertieft werden – gerade bei einem sich so dynamisch und schnell entwickelnden Thema wie der Mobilfunktechnik und ihren Anwendungen.

# **Zielsetzung Mobilfunk und Technik**

Herzstück der Mobilfunk-Übertragung ist die elektromagnetische Welle. Als Lerngegenstand erscheint das Thema allerdings erst im Fach Physik ab Klasse 10/11 (je nach Rahmenplan). Um jedoch auch jüngere Schülerinnen und Schüler mit den Grundzügen der Mobilfunktechnik vertraut zu machen, wurde der Lehrstoff dazu bewusst so strukturiert, dass er auch in unteren Klassen vermittelt werden kann.

### **Lernziel Medienkompetenz**

Leitlinie aller Unterrichtsmaterialien vom *Schulprojekt Mobilfunk* ist, zur kompetenten Nutzung von Medien anzuleiten. Mit Blick auf die wachsende Bedeutung mobiler Kommunikation scheint Mobilfunk dazu in besonderer Weise geeignet zu sein. Auch **Mobilfunk und Technik** möchte durch das Vermitteln der technischen und physikalischen Hintergründe zu einem bewussten Umgang mit dem Handy anregen.

### **Inhaltlich-fachliche Lernziele**

Schülerinnen und Schüler ...

- erkennen, unter welchen grundsätzlichen Voraussetzungen eine Mobilfunk-Übertragung zustande kommen kann
- lernen Eigenschaften der elektromagnetischen Welle kennen
- verstehen besondere Merkmale der Mobilfunk-Übertragung

# **Handlungsorientierte Lernziele**

Schülerinnen und Schüler ...

- verstehen anhand selbst durchgeführter Versuche Grundzüge der Mobilfunk-Übertragung und ihre Bedeutung hinsichtlich ihres eigenen mobilen Telefonierens
- machen sich anhand der Versuchsanleitungen bewusst, mit welchen naturwissenschaftlichen Phänomenen und technischen Einrichtungen sie im Zusammenhang mit Mobilfunk umgehen

# **Senden und Empfangen**

# **Lerninhalt**

**Schülerinnen und Schüler lernen die Entwicklung der mobilen Kommunikation kennen und werden sich über den technischen Fortschritt klar.**

# **Tipp**

Zur Veränderung des gesellschaftlichen Miteinander durch mobile Kommunikation siehe auch Themenheft **Mensch und Mobilfunk**, Seite 10/11.

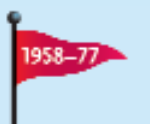

 $1972 - 9$ 

Die Deutsche Bundespost startet das A-Netz: das zu seiner Zeit größte öffentliche Mobilfunknetz der Welt. Einer der ersten Nutzer ist Bundeskanzler Konrad Adenauer. Die "mobilen" Telefone sind 16 Kilogramm schwer und die Gespräche werden handvermittelt.

Das B-Netz startet, um die drohende Überfüllung des A-Netzes abzuwenden, das schon 11.000 Nutzer hat. 1978 teilt die Deutsche Bundespost den flächendeckenden Betrieb mit 150 Sendestationen mit. Wesentliche Neuerung ist die Möglichkeit, Selbstwählverbindungen in beide Richtungen herzustellen – mit einer Einschränkung: Der Teilnehmer muss wissen, wo, das heißt in welcher Funkzelle, sich der mobile Empfänger befindet.

Das C-Netz startet: Damit ist es möglich, die Funkzelle (bzw. den Standort) beim mobilen Telefonieren zu wechseln (Handover), und man ist innerhalb Deutschlands überall im Netz unter einer Rufnummer erreichbar. So muss der Anrufer nicht wissen, wo sich die Person, die er anruft, befindet. Die Mobilfunkgeräte sind inzwischen kleiner geworden, wiegen aber immer noch ein halbes Kilogramm und kosten rund 8.600 DM! Die Teilnehmerzahl des C-Netzes steigt auf 800.000 Kunden an.

zwar weltweit.

Die D-Netze (GSM 900) starten: Die ersten Netze mit digitaler GSM-Technik werden später durch die E-Netze (GSM 1800) ergänzt. Die GSM-Netze werden aufgrund der digitalen Über tragungstechnik als Mobilfunk der zweiten Generation bezeichnet. Die weitgehend analogen Netze zuvor bezeichnet man als Mobilfunk der ersten Generation.

**Die Entwicklung der Mobilfunktechnik** – Ein Leben ohne Handy? Das können sich viele gar nicht mehr vorstellen. Durch den flächendeckenden Ausbau der Mobilfunknetze ist es für uns selbstverständlich geworden, fast überall erreichbar zu sein. Doch wie begann die Geschichte der mobilen Kommunikation? Als das erste Mobilfunknetz eingeschaltet wurde, war dies noch Pionierarbeit. Auch die Entwicklung des Mobilfunkgeräts benötigte viele Entwicklungsstufen und eine Menge Erfindergeist aus der ganzen Welt. Leitgedanke der technischen Entwicklung war: Nachrichten sollten ortsungebunden übermittelt werden können, und

**Gestern, heute – und morgen?**

Das erste GSM-fähige Mobilfunkgerät kommt auf den Markt. Die Miniaturisierung der Elektronik macht die Handys immer kleiner und handlicher. Doch ein Mobilfunkgerät kostet noch zwischen 2.500 und 3.200 DM. Die erste SMS wird verschickt!

# **Ideen fürs Klassenzimmer**

**Stummer Impuls:** Die Frage "Seit wann gibt es ein Mobil funk netz in Deutschland?" wird an der Tafel notiert. Die Schülerinnen und Schüler äußern sich dazu.

**Zeitzeugen-Interview:** Schülerinnen und Schüler notieren, wann sie das Handy wofür nutzen, und interviewen ihre Eltern als Zeitzeugen:

- Wie war der Alltag ohne Handy?
- Wie sah das erste Handy aus, das sie gesehen haben?
- In welchem Alter haben die Eltern ihr erstes Handy gekauft/bekommen?
- In welchem Mobilfunknetz haben sie telefoniert?

Referat: Eigenschaften der ersten Mobilfunknetze A- und B-Netz.

# Projekt "Zukunftsforschung Mobilfunk"

# **Zur Vorbereitung: Zukunftswünsche**

Schülerinnen und Schüler schreiben mindestens zehn Mobilfunkanwendungen auf, die sie sich wünschen. Die Anwendungen können realistisch sein, aber auch futuristische Szenarien beschreiben (an der Tafel sammeln).

**Durchführung: Befragung und Auswertung**

Die Schülerinnen und Schüler stellen aus den ge sammelten Begriffen eine Liste von 15 bis 20 Handy-Anwendungen zusammen. Diese werden in "wichtig, weniger wichtig, nicht wichtig" eingestuft. Diese Rangfolge dient als Grundlage für eine Um frage unter den Schülern. Die Antworten werden im Klassenverband ausgewertet und können zum Beispiel in der Schülerzeitung veröffentlicht werden.

**Weiterführung:** Im Internet kann recherchiert werden, welche Mobilfunkanwendungen in naher Zukunft zum Einsatz kommen. Mögliche Stichwörter für die Eingabe in Suchmaschinen: Zukunft, mobil, Kommunikation, digital, Navigation, Telematik, M-Commerce, E-Government. Die Schüler vergleichen diese mit ihrer "Marktforschung". Gibt es Übereinstimmungen?

Ein interessantes Thema ist auch die mobile Kommunikation zwischen Bürger und Staat, die 2005 mit der Initiative BundOnline gestartet wurde. Internet-Links: www.kommune21.de, www.governet.de, www.politik-digital.de, www.staat-modern.de.

# **Wohin geht die Zukunft?**

In Forschungsinstituten und Techniklabors von Universitäten, aber auch in den Entwicklungsabteilungen der Herstellerfirmen geht es um eine beständige Weiterentwicklung und Optimierung der Mobilfunktechnologie. Dies ist ein Prozess, der weltweit stattfindet. Ein Ergebnis dieser Entwicklungen war zum Beispiel UMTS (Universal Mobile Telecommunications System) – die dritte Mobilfunkgeneration und ein weltweiter Standard. Hast du zähne geputzt?

Aber auch die stetig wachsende Verflechtung von Mobilfunknetzen und anderen Funktechniken sowie die Anbindung von mobilen Kommunikationsdiensten an diverse Endgeräte (wie ein Handy) ist Thema der Forschung und wird die bekannte Trennung verschiedener Technologien aufheben. Schon heute kann man mit drahtloser Funktechnik ins Internet gelangen, per Handy Informationen auf den PC schicken oder Radio hören: Verschiedene Kommunikationskanäle verzahnen sich. Die Grundlage all dieser Weiterentwicklungen ist der Umstand, dass Daten digitalisiert übertragen werden. So können zum Beispiel ein Handy und ein Computer miteinander kommunizieren.

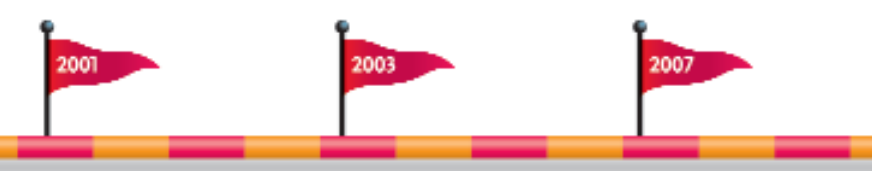

Die UMTS-Lizenzen werden in Deutschland vergeben und das erste UMTS-Netz wird auf der britischen Insel Isle of Man in Betrieb genommen.

In Deutschland starten die UMTS-Netze.

Auf Basis des UMTS-Standards: HSDPA für schnelleren Daten-Download.

Eine historische Marke: mehr als 100 Millionen Mobilfunkanschlüsse in Deutschland (bei rund 80 Millionen Einwohnern).

# **Der Mobilfunkstandard UMTS**

Das Universal Mobile Telecommunications System ist das Mobilfunksystem der dritten Generation und weltweit vorherrschender Standard. Die Frequenzen liegen oberhalb des GSM 1800 zwischen 1.900 und 2.170 MHz. Mit UMTS lassen sich große Mengen digitaler Daten schnell mobil senden und empfangen. Die Datenübertragungsrate erhöht sich auf bis zu 384 kBit/s. Mit UMTS kann man mehrere Dienste gleichzeitig nutzen – telefonieren, faxen, E-Mails abrufen und im Internet surfen.

# **Lokales Netzwerk: WLAN**

Ein Wireless Local Area Network ist ein kabelloses Netzwerk zur lokalen Datenübertragung. Mit WLAN werden Daten per Funk übertragen – entweder im Mikrowellen- oder Infrarotbereich. WLANs eignen sich vor allem für die Kommunikation in Unternehmen, in großen Konferenzräumen oder auf Flughäfen, also an räumlich begrenzten Orten, wo viele Menschen mobil auf ihren PC, das Internet oder Netzwerke zugreifen wollen.

# **Funkvernetzung: Bluetooth**

Bluetooth ist eine bereits in den 1990er-Jahren entwickelte drahtlose Funk-Vernetzung von Geräten über kurze Distanz, um digitale Daten von Musik, Bildern und sonstigen Dateien zu übertragen. Mit Bluetooth können nicht nur verschiedene Endgeräte miteinander kommunizieren, sondern es kann auch Zubehör angeschlossen werden – ohne störende Kabel (vgl. Seite 31). Der Name leitet sich ab vom dänischen Wikingerkönig Harald Blåtand (zu Deutsch "Blauzahn", Englisch "Bluetooth"), der für seine Kommunikationsfähigkeit weit bekannt war.

# **Grundlegende nachrichtentechnische Erfindungen für den Mobilfunk**

**1833** stellen die deutschen Physiker Wilhelm Weber und C. F. Gauß in Göttingen die erste Telegrafenverbindung der Welt her.

**1864** gelingt es dem schottischen Physiker James C. Maxwell mittels vier einfacher mathematischer Gleichungen, die elektromagnetische Welle zu beschreiben.

**1886** weist der deutsche Physiker Heinrich Hertz die Existenz der elektromagnetischen Welle in einem Experiment praktisch nach.

**1895** konstruiert der Italiener Guglielmo Marconi (Physiker und Nobelpreis träger) einen Apparat zur drahtlosen Telegrafie.

**1899** Erste drahtlose Verbindung über den Ärmelkanal.

**1901** Erste transatlantische Funkübertragung.

**1909** Erster Funk-Notruf von einem Passagierschiff auf hoher See.

**1926** Die Deutsche Reichsbahn bietet auf der Strecke Hamburg–Berlin in der ersten Klasse einen mobilen Telefondienst an. Im gleichen Jahr bekommt Berlin den ersten Funkturm.

# **Lerninhalt**

**Schülerinnen und Schüler lernen die wesentlichen Voraussetzungen für das Telefonieren mit einem Handy kennen.** 

### **Zur Erarbeitung**

Arbeitsblatt 1, Seite 15

# **Ideen fürs Klassenzimmer**

**Werkstatt:** Ein altes Handy wird auseinandergeschraubt. Schülerinnen und Schüler ordnen die Bestandteile den Funktionen zu, die zum Telefonieren gebraucht werden. Mehr zum Thema "Recycling": Seite 13, oben rechts.

**Material:** Ein altes Mobilfunkgerät (Tipp: im privaten Bekanntenkreis nachfragen), Schraubenzieher.

**Recherche:** In Teams werden die Standorte von Basisstationen recherchiert: Mobilfunkantennen in der Umgebung kann man im Internet finden unter http://emf.bnetza.de.

# **Von Handy zu Handy**

**Was gehört dazu?** – Im April 2008 wurde eine historische Marke überschritten: In Deutschland gibt es mehr als 100 Millionen Mobilfunkanschlüsse\*. Die am häufigsten genutzten Anwendungen sind Telefonieren und Versenden von SMS-Nachrichten. Doch kaum jemand macht sich Gedanken darüber, wie das eigentlich funktioniert, wenn mit dem Handy telefoniert oder eine SMS verschickt wird. Damit Daten von einem Handy zum anderen über tragen werden, braucht man: zwei Mobilfunkgeräte und ein Mobilfunknetz!

\*Quelle: BITKOM, Presseinformation April 2008

### **Das Mobilfunkgerät (Handy)**

Die einzelnen Bestandteile eines Mobilfunkgeräts haben eine bestimmte Funktion:

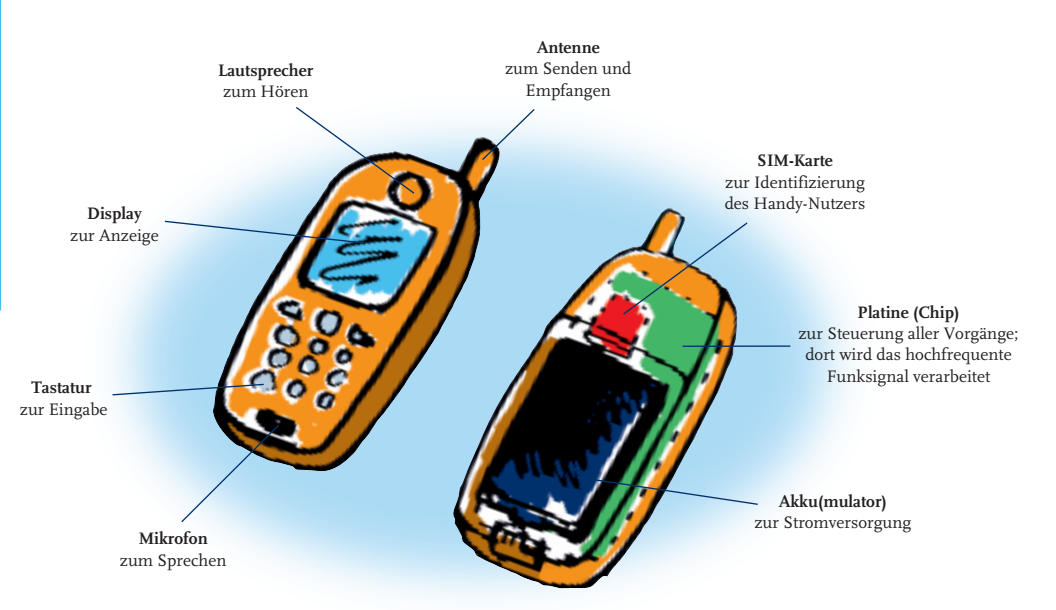

# **Tipp**

Mehr zum Recycling eines Handys sowie zu seinen Komponenten: Themenheft **Mensch und Mobilfunk**, Seite 20/21.

# **Anleitung Versuch**

## **VERBINDUNGSAUFBAU**

**Material/Aufbau:** 2 Handys desselben Mobil funknetzbetreibers, 1 Handy eines anderen Mobilfunknetzbetreibers, 1 Stoppuhr.

**Beschreibung:** Durch das Stoppen der Zeit, die ein Handy zur Kontaktaufnahme zu einem anderen Handy braucht, werden sich Schülerinnen und Schüler klar darüber, wie eine Verbindung aufgebaut wird. Das Ergebnis gibt Anlass zur Diskussion, ob Handys direkt miteinander kommunizieren oder vielleicht doch mehr "dahintersteckt".

**Durchführung:** a) Die beiden Handys desselben Mobilfunknetzbetreibers werden direkt nebeneinander gelegt. Eine Schülerin oder ein Schüler ruft

mit dem ersten Handy das zweite Handy an. Die Zeit wird von dem Moment an gestoppt, in dem bei Handy 1 ein Freizeichen zu hören ist – bis zum ersten Klingelton von Handy 2. Die Zeit wird notiert.

b) Die beiden Handys werden möglichst weit auseinander gelegt, der Versuch wird wiederholt. c) Der Versuch wird ein drittes Mal wiederholt. Nun wird eine Verbindung vom Handy des einen Mobilfunknetzbetreibers zum Handy des anderen Mobilfunknetzbetreibers hergestellt.

**Ergebnis:** Zu a) und b) Der Verbindungsaufbau ist beide Male gleich lang. Die Entfernung zwischen den beiden Handys spielt keine Rolle. Die gemessene Zeit wird im Wesentlichen durch den Verbindungsaufbau bestimmt – und hängt eben nicht davon ab, wie lange die Funkwelle zur Ausbreitung braucht (erfolgt mit Lichtgeschwindigkeit). Zu c) In der Regel dauert der Verbindungsaufbau länger als bei den vorhergehenden Experimenten, da der Anruf erst von einem Mobilfunknetz in das andere vermittelt werden muss.

**Hinweis:** Da der Zeitunterschied relativ gering ist, sind Versuchswiederholungen empfehlenswert. Fortgeschrittene Schüler können eine Statistik erstellen.

# **Was das Handy mit den Wörtern macht**

Ruft man jemanden mit dem Handy an, werden die Wörter zum Gesprächsteilnehmer übertragen. Wie geht das? Vereinfacht gesagt wandelt kleine, aber raffinierte Technik im Handy den Schall der Wörter in elektrische Signale um. Diese Signale versendet die Handy-Antenne dann mittels elektromagnetischer Wellen (Funkwellen) – das Signal wird mit der Funkwelle übertragen. Beim Empfang ist es genau umgekehrt: Die Handy-Antenne empfängt die Funkwellen des Anrufers und setzt sie in elektrische Signale um. Diese Signale werden daraufhin wieder in Schallwellen umgewandelt und sind als Sprache beim Empfänger zu hören. All das läuft in Sekundenbruchteilen während des Telefonierens ab – und keiner merkt's.

# **Das Mobilfunknetz**

Daten wie Gespräche, SMS oder Bilder werden per Funksignal (über elektromagnetische Wellen) übertragen. Aber es ist nicht einfach so, dass eine direkte Verbindung von Handy

zu Handy hergestellt wird. Die Daten müssen vorher ein paar "Umwege" zurücklegen. Selbst die Kommunikation zwischen zwei Handys, die nebeneinander liegen, geht über mehrere Kilometer! Der Grund: Handys können nicht direkt miteinander kommunizieren. Sie brauchen ein Mobilfunknetz, das sie verbindet. Das Mobilfunknetz nimmt das Funksignal des Handys auf, vermittelt es und ordnet das Signal dem richtigen Empfänger zu.

#### **Die Vermittlungsstelle**

**(Mobile Switching Center, MSC)**  Das Mobile Switching Center ist die Hauptkomponente des Netzes: Von dort werden die Gespräche vermittelt und hier ist auch der Übergang zu anderen Netzen, zum Beispiel dem Festnetz. Für die Suche nach dem gewünschten Ge sprächsteilnehmer stehen Datenbanken zur Verfügung, wie das Home Location Register (HLR). Im MSC werden auch weitere Dienste und Daten bereitgestellt, wie zum Beispiel das Short Message System (SMS) zum Versand von Text nachrichten.

**Home Location Register (HLR)** Das HLR ("Heimdatenbank") enthält alle Daten eines Mobilfunkkunden, die nötig sind, um beispielsweise Gespräche, Bilder oder SMS zu vermitteln, zu steuern und abzurechnen.

**Funkzellen** Die Struktur eines Mobilfunknetzes ist wabenartig aufgebaut: Die Waben sind einzelne Funkzellen. Sie können im Durchmesser bis zu 30 Kilometer groß sein. Das Wichtige an einer Funkzelle: In jeder befindet sich eine Basis station.

**station (Base Transceiver Station, BTS)** Die Basisstation besteht aus den Mobilfunkantennen (siehe Seite 20, Sektorantennen) sowie einer Versorgungseinheit mit Schalt- und Steuerungselementen. Die Basisstation übersetzt die Funkwellen der Mobilfunkantenne in digitale Signale.

Vermittlungsstelle mit HLR

 $\mathbf{D}$ 

Übertragungs strecke

Funkzelle

Basisstation

**Basis-**

# **Wohin mit einem alten Handy?**

Ein Mobilfunkgerät wird in Deutschland durchschnittlich nach nur 18 bis 24 Monaten durch ein neues ersetzt. Aber wohin mit dem alten Handy? In den Müll werfen geht nicht: Das verbietet das im März 2006 in Kraft getretene Elektro- und Elektronikgerätegesetz.

Ganz einfach geht es so: In den Filialen der Mobilfunknetzbetreiber werden seit Langem alte Handys kostenlos wieder zurückgenommen und umweltgerecht entsorgt. Ein fachgerechtes Recycling der Geräte ist wichtig, da sie schädliche Stoffe, aber auch weiterverwendbare Materialien enthalten.

Wer sein Mobiltelefon also hier abgibt, leistet einen Beitrag zum Umweltschutz. Und nicht nur das: Die Netzbetreiber unterstützen in verschiedenen Aktionen Umweltorganisationen, Kinderhilfsprojekte und andere soziale Einrichtungen mit einer Spende für jedes abgegebene Handy.

**Die Übertragungsstrecke** Ein Teil der Übertragungsstrecke zwischen Basisstation und Vermittlungsstelle (MSC) besteht aus Telefonkabeln. Viele Verbindungen werden aber auch über Richtfunk übertragen: Spezielle Richtfunk antennen senden die Signale stark gebündelt zur empfangenden Richtfunkantenne.

# **Anleitung Versuch**

# **EMPFANGSTEST**

**Material:** Viel Alufolie, 2 Handys, 1 Schuhkarton.

**Aufbau:** Versuch A: Ein Mobilfunkgerät wird sorgfältig in mehrere Lagen Alufolie eingepackt – absolut blickdicht und lückenlos.

Versuch B: Ein Schuhkarton wird in Karton und Deckel getrennt und beide Teile ebenso sorgfältig mit Alufolie jeweils innen und außen ausgelegt. Das Handy wird nicht verpackt. Die Schülerinnen und Schüler bilden zwei

Gruppen für Versuche A und B.

**Beschreibung:** Schülerinnen und Schüler testen den Empfang ihrer Mobilfunkgeräte, wenn diese durch Alufolie abgeschirmt sind, und sehen, dass eine Verbindung zur Basisstation bestehen muss.

**Durchführung:** Gruppe A: Das in Alufolie gewi ckelte (eingeschaltete) Handy wird angerufen. Was geschieht beim angerufenen Handy? Gruppe B: Ein Handy ohne Alufolie wird in den mit Alufolie ausgeschlagenen Schuhkarton gelegt (Deckel bleibt zunächst daneben liegen). Mit einem zweiten Handy ohne Alufolie wird das Handy im Karton angerufen. Während des Verbindungsaufbaus wird das anrufende Handy in den Karton neben das angerufene Handy gelegt und der Karton mit dem Deckel fest verschlossen (der Deckel muss guten Kontakt mit der Alufolie des Kartons haben). Was geschieht?

**Ergebnis:** Die Handys können in beiden Fällen nicht miteinander kommunizieren, da sie die Signale der Basisstationsantenne nicht empfangen. Es findet kein direkter Funkverkehr zwischen den Mobilfunkgeräten statt.

**Hinweis:** Der Schuhkarton muss sehr sorgfältig mit Alufolie eingepackt werden. Dabei darf und soll die Alufolie ruhig überlappen. Sollte der Versuch trotzdem nicht gelingen, kann es sein, dass der Empfang im Zimmer zu gut ist. Tipp: Den Versuch dort wiederholen, wo das Display des Handys nur wenige Balken anzeigt, zum Beispiel im Schulkeller.

# **Senden und Empfangen**

# **Lerninhalt**

**Schülerinnen und Schüler lernen die Grundlagen von Sende- und Empfangs aktivitäten eines Handys kennen.**

# **Zur Erarbeitung**

Arbeitsblatt 1, Seite 15

# **Anleitung Versuch**

# **N A C H W E I S V O N S E N D E A K T I V I T Ä T E N**

**Material:** 2 Handys, 1 Niederfrequenzverstärker.

**Aufbau:** Ein Handy wird neben einen Niederfrequenzverstärker wie Stereoanlage oder Radio gelegt.

Beschreibung: Durch "Knackgeräusche" aus dem Niederfrequenzverstärker werden Sendeaktivitäten des Handys nachgewiesen.

**Durchführung:** a) Das Handy wird aus- und wieder ein geschaltet. Was geschieht?

b) Eine Schülerin oder ein Schüler ruft das Versuchshandy an und schickt später eine SMS. Was hört man jeweils?

Ergebnis: Zu a) Das typische "Knackgeräusch" aus dem Lautsprecher des Niederfrequenzverstärkers zeigt die Aktivitäten des Handys an. Wird das Handy eingeschaltet, meldet es sich im Mobilfunknetz an, wird es ausgeschaltet, meldet es sich wieder ab.

Zu b) Das Knacken ist bereits zu hören, bevor das Handy klingelt bzw. den Empfang einer SMS anzeigt: Das empfangende Mobilfunkgerät meldet sich zunächst bei der Basisstation, um seinen Standort zu bestätigen, bevor es die Informationen erhält und weiterverarbeitet.

**Hinweis:** Dieser Versuch gelingt unter Umständen nicht zu 100 Prozent mit allen Niederfrequenzverstärkern – vor allem nicht mit qualitativ hochwertigen Geräten. In diesem Fall sollte auf einen anderen Niederfrequenzverstärker zurück gegriffen werden.

**Tipp:** Man kann den Versuch zeitlich ausdehnen: Das eingeschaltete Versuchshandy bleibt für viele Stunden neben dem Niederfrequenzverstärker liegen. Ein Knackgeräusch kann darauf hinweisen, dass sich das eingeschaltete, aber nicht benutzte Handy bei der Basisstation anmeldet (dies geschieht alle 6–24 Stunden). In der Zwischenzeit sendet das Handy nicht (keine Funkwellen-Übertragung).

Wer hat, kann den Versuch auch mit einem UMTS-Handy durchführen. Ergebnis: Es wird kein "Knacken" zu hören sein, da UMTS-Handys (vgl. Seite 18) mit einem kontinuierlichen Signal senden und die Information nicht in "Paketen" verschickt wird.

# **Jeden Tag auf der ganzen Welt**

### **Der Gesprächsaufbau**

Annika möchte mit ihrem Mobilfunkgerät ihren Freund Max anrufen. Was macht sie zuerst?

- Annika nimmt das Handy und schaltet es ein.
- Dann gibt sie über die Tastatur die PIN ein: die persönliche Identifikationsnummer. Mit dieser Eingabe entsperrt sie das Handy.
- Zur anschließenden Anmeldung im Mobilfunknetz sendet das Handy automatisch ein Funksignal an das entsprechende Mobilfunknetz. Es sagt quasi: "Hallo, ich bin da!"
- Durch diese Anmeldung wird Annika jetzt als Teilnehmerin erkannt; außerdem wird registriert, wo sie sich mit ihrem Handy befindet. Diese Identifikation geschieht im HLR: dem Home Location Register (Heimdatenbank). Hier sind alle mobilfunkrelevanten Informationen von

Annika gespeichert: ob sie zum Beispiel Kundin des Netzanbieters ist, welchen Tarif sie nutzt oder ob eine Anrufumleitung aktiviert ist.

- Ist die Anmeldung erfolgt, kann Annika telefonieren.
- Dazu tippt sie die Telefonnummer von Max ein und ihr Handy sendet diese Ziffernfolge via Funkwellen an die Basisstation.
- Von der Basisstation werden die Funksignale empfangen und ...
- ... mittels Richtfunk oder Telefonkabel (also des Festnetzes) an die Vermittlungsstelle (MSC) geschickt.
- Annika erreicht Max auf dem Handy. Sie sprechen. Die Informationen fließen von der Vermittlungsstelle (MSC) zu der Basisstation weiter, in deren Nähe Max sich befindet – und von dort zu Annikas Handy zurück.

# **Handover**

Als Annika Max anruft, ist er gerade mit seiner Mutter im Auto unterwegs. Während des Gesprächs verlässt er seine ursprüngliche Mobilfunkzelle und fährt direkt in die nächste. Das Mobilfunknetz organisiert in Zusammenarbeit mit dem Handy den Wechsel in die nächste Funkzelle (Handover). Weder Annika noch Max bemerken etwas davon. Nach dem Handover wird das Telefongespräch in der neuen Funkzelle geführt. Das Mobilfunknetz kann nun den frei gewordenen Funkkanal der anderen Zelle an einen neuen Nutzer vergeben.

# **SIM**

Ebenso wie im Home Location Register (siehe Seite 13) sind auch auf der SIM-Karte rele vante Kundendaten gespeichert. Die SIM-Karte ist nichts anderes als ein kleiner Plastikchip (wird ins Handy eingelegt). Der Chip enthält die 15-stellige IMSI-Kennung (International Mobile Subscriber Identity). Über diese Nummer ist der Mobilfunkteilnehmer in dem von ihm genutzten Mobilfunknetz weltweit identifizierbar – unabhängig davon, in welchem Handy die SIM-Karte ist! Ebenfalls auf der SIM-Karte sind zur Identifizierung des Mobilfunkteilnehmers (bei Nutzung des Handys) dessen persönliche 4-stellige PIN- sowie die 8-stellige PUK-Nummer hinterlegt (PIN = Personal Identity Number, PUK = Personal Unblocking Key). Neben diesen "Identifizierungscodes" kann der Teilnehmer zudem sein persönliches Adressbuch sowie auch wichtige SMS oder MMS auf der SIM-Karte speichern und auf diese Weise in jedes neue Handy mitnehmen.

# Vorname, Name:

**AUFGABE 1**

**Zeichne den Weg der Funkwellen ein und benenne die Bestandteile des Funknetzes.**

# **AUFGABE 2**

**Annika ruft Max auf dem Handy an. Welche Wege legen die Daten zurück, ehe sie bei Max ankommen? Benutze folgende Stichwörter: Basisstation, Vermittlungsstelle, Funkzelle, Handy des Anrufers, Handy des Angerufenen, Mobilfunkantenne.**

# **Die Funkwelle**

# **Lerninhalt**

**Die Schülerinnen und Schüler lernen Eigenschaften von elektromagnetischen Wellen kennen und messen.**

# **Zur Erarbeitung**

Arbeitsblatt 2, Seite 19

# **Ideen fürs Klassenzimmer**

**Einstieg:** Funkwellen kann man nicht riechen, schmecken, fühlen – trotzdem sind sie da, denn man kann sie messen.

**Recherche:** Nach Präsentation des elektromagnetischen Spektrums notieren Schülerinnen und Schüler 20 Quellen für elektromagnetische Wellen aus ihrem Alltag. In Teams können die Ergebnisse differenziert werden:

Team A benennt Geräte, die elektromagnetische Wellen nutzen.

Team B benennt Geräte, von denen elektromagnetische Wellen ausgehen, ohne dass die elektromagnetischen Wellen eine direkte Funktion erfüllen.

**Zuordnen:** Die Antworten werden an der Tafel gesammelt. Die Schülerinnen und Schüler ordnen die Begriffe dem elektromagnetischen Spektrum auf dem Arbeitsblatt 2, Seite 19, zu.

# **Elektro + magnetisch?**

**Geheimnisvolle Wellen** – Das Gespräch während eines Handy-Telefonats oder eine SMS wird mittels Funkwellen übertragen: Sie gehören zu den elektromagnetischen Wellen\* und folgen deren Gesetzmäßigkeiten. Elektromagnetische Wellen kann man weder sehen, hören, riechen noch schmecken, aber messen (Ausnahme ist lediglich das sichtbare Licht). Wo kommen elektromagnetische Wellen überhaupt vor?

**\*Elektro magne tische Wellen** sind sich im Raum ausbreitende elektro magnetische Felder, die Energie transportieren, aber keine Materie. Sie entstehen durch das Zusammenspiel zwischen einem elektrischen und einem magnetischen Feld.

### **In der Natur und im Alltag**

Funkwellen bzw. elektromagnetische Wellen entstehen auf natürliche Weise zum Beispiel bei einem Gewitter. Auch von der Sonne und anderen Sternen gehen elektromagnetische Wellen aus, oder von einem Lagerfeuer. Man kann sie jedoch auch technisch erzeugen. Im Laufe der Zeit wurden viele Gebrauchsgegenstände entwickelt, die elektromagnetische Wellen nutzen, wie zum Beispiel Glühbirnen, Funkgeräte, Mikrowellen-Geräte, Radios, Babyfone –

und Handys. Elektromagnetische Wellen treten auch als Nebenerscheinung ohne direkte Funktion auf: überall dort, wo Strom durch Leitungen fließt. Dabei reicht es schon, wenn Geräte wie ein Fernseher oder eine Stereoanlage im Stand-by-Modus sind.

### **Das elektromagnetische Spektrum**

Im elektromagnetischen Spektrum sind die verschiedenen elektromagnetischen Wellen nach der Wellenlänge geordnet. Alle elektromagnetischen Wellen unterhalb der Frequenz des natürlichen Lichts werden auch nichtionisierende Strahlung genannt, weil sie zu energiearm sind, um Atome oder Moleküle in einen elektrisch geladenen Zustand zu versetzen (also sie zu ionisieren). Oberhalb des sichtbaren Lichts findet man auf der Frequenzskala die sogenannte ionisierende Strahlung, beginnend mit dem Sonnenlicht (UV-Strahlung) bis zur Röntgen- und Gammastrahlung.

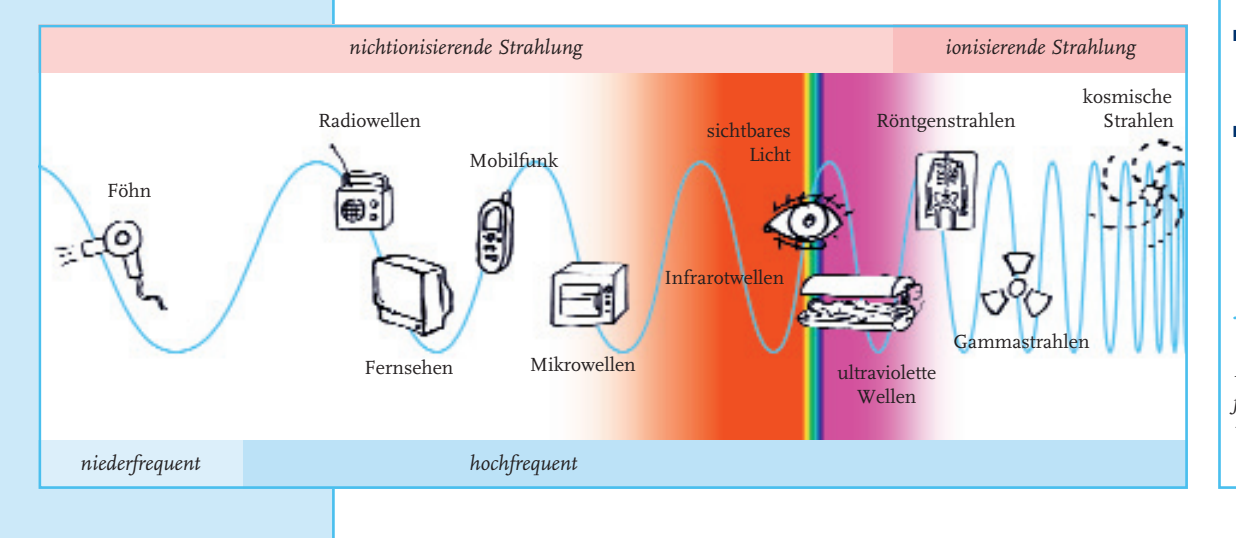

### **Die Wellenlänge**

Die Wellenlänge ist der Abstand von zwei aufeinanderfolgenden Wellenbergen/-tälern. Sie wird in Metern gemessen und mit - (griechischer Buchstabe, ausgesprochen "Lambda") bezeichnet.

### **Beispiele für Wellenlängen**

- Radiowellen: übliche Wellenlänge  $100 \text{ m}$
- Fernsehen: übliche Wellenlänge 0,5 m
- Mikrowellen: übliche Wellenlänge 0,001–0,1 m
- Sichtbares Licht: übliche Wellenlänge 0,0000005 m

*Beim heimischen Satellitenfern seh empfang ist die Wellenlänge rund 2,7 cm.*

# **Die Funkwelle**

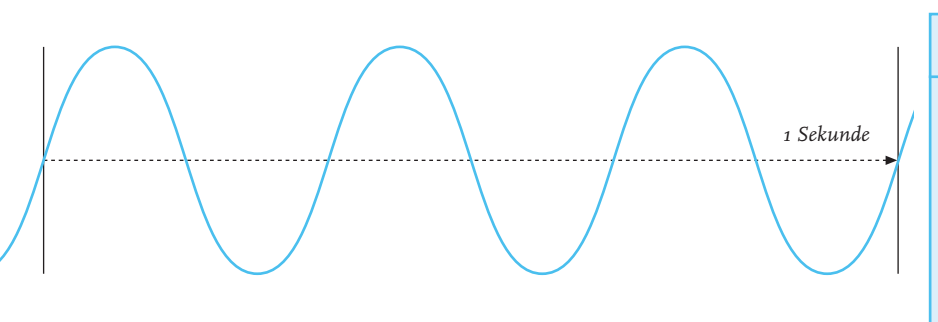

Mit dieser Formel lässt sich aus der Wellenlänge die Frequenz berechnen:  $f = \frac{c}{\lambda}$ **\***

 $*$  c ist definiert durch 3  $\cdot$  10<sup>8</sup> m/s c ist die Lichtgeschwindigkeit

### **Die Frequenz**

Ein weiteres wichtiges Unterscheidungsmerkmal der elektromagnetischen Wellen ist ihre Frequenz. Je kürzer die Wellenlänge (λ) ist, desto höher wird die Frequenz (f). Die Einheit der Frequenz wird in Hertz (Hz) gemessen. Ein Hertz bedeutet eine Schwingung pro Sekunde.

 $f = Hz = 1/s$ 

Handys im GSM-Standard senden in Frequenzen um 900 MHz oder um 1.800 MHz. UMTS sendet um 2.100 MHz.

# **Welche Frequenz für wen?**

Damit kein Frequenz-Chaos entsteht,

sind Frequenzen bzw. Frequenzbereiche einer

An wendung zugeteilt – zum Beispiel für

- Amateurfunk, CB-Funk, Flugfunk
- Mobilfunk
- Polizei und Feuerwehr
- Radio und Fernsehen
- Taxi

Die Dichte der Funksysteme ist so hoch, dass der störungsfreie Betrieb nur durch gesetzlich vorgeschriebene Abstände zwischen den Frequenzbereichen möglich ist. Die Bundes netzagentur für Elektrizität, Gas, Telekommunikation, Post und Eisenbahnen (Bundesnetzagentur, ehemals Regulierungsbehörde für Telekommunikation und Post, RegTP) vergibt die Frequenzen und überwacht ihre Nutzung.

# **Anleitung Versuch**

# **DIE FREQUENZ VON SCHALLWELLEN**

**Material:** Ein oder mehrere elastische Kunststofflineale.

**Aufbau:** Jede Schülerin und jeder Schüler legt ein elastisches Kunststofflineal auf den Tisch. Sollten die Schüler keine solchen Lineale haben, kann das Experiment auch von Lehrerin oder Lehrer vorgeführt werden.

**Beschreibung:** Schüler erzeugen mit Linealen Schallwellen mit unterschiedlichen Frequenzen.

**Durchführung:** Das elastische Kunststofflineal wird so auf den Tisch gelegt, dass ca. 4 cm davon über den Tischrand hinausragen, und festgeklemmt. Der überstehende Teil wird nach unten gedrückt und losgelassen – also in Schwingung versetzt. Es entsteht ein Ton, der sich ändert, wenn das schwingende Ende verkürzt oder verlängert wird.

**Ergebnis:** Durch die Auf- und Abwärtsbewegung des Lineals wird die Luft nach beiden Richtungen in Bewegung versetzt. Es entstehen fortschreitende Wellen (Longitudinalwellen, Längswellen), die aus den verdichteten und verdünnten Luftzonen resultieren. Die Tonhöhe (Frequenz) ergibt sich aus der Anzahl der Schwingungen pro Sekunde.

**Hinweis:** Das Lineal muss fest auf dem Tisch festgeklemmt werden und darf beim Schwingen nicht darauf aufschlagen, da diese Geräusche das Ergebnis verfälschen.

**Vertiefung:** Schülerinnen und Schüler zeichnen auf einer Zeitachse von mindestens 2 Sekunden eine Schwingung mit 4 Hz ein.

Recherche: "In welchem Frequenzbereich senden Amateurfunk, Taxiunternehmen oder der lokale Radiosender?" Schülerinnen und Schüler können Frequenzbereiche von Radiosendern auf deren Homepages herausfinden – oder den Taxifahrer nach dessen Funkgeräteschein fragen.

# **Umrechnungstabelle**

Häufig verwendete größere Einheiten sind …

- **Kilohertz (kHz):** 1.000 Schwingungen/Vorgänge pro Sekunde
- **Megahertz (MHz):** 1 Million Schwingungen/Vorgänge pro Sekunde
- **Gigahertz (GHz):**  1 Milliarde Schwingungen/Vorgänge pro Sekunde

**Heinrich Rudolf Hertz** Mit den sogenannten Hertz'schen Versuchen (1885–1889) lieferte der deutsche Physiker den Nachweis von elektromagnetischen Wellen im freien Raum (der Physiker James Maxwell hatte dafür schon 1870 die mathematische Grund lage errechnet). Hertz zeigte vor allem, dass die elektromagnetischen Wellen dieselben Eigenschaften wie Lichtwellen besitzen. Dadurch wurde eine der größten physikalischen Erkenntnisse des 19. Jahrhunderts, die Verschmelzung von Optik und Elektromagnetismus, experimentell bestätigt. Hertz' Erkenntnisse lieferten die Grundlage für die Entwicklung der drahtlosen Telegrafie und des Radios.

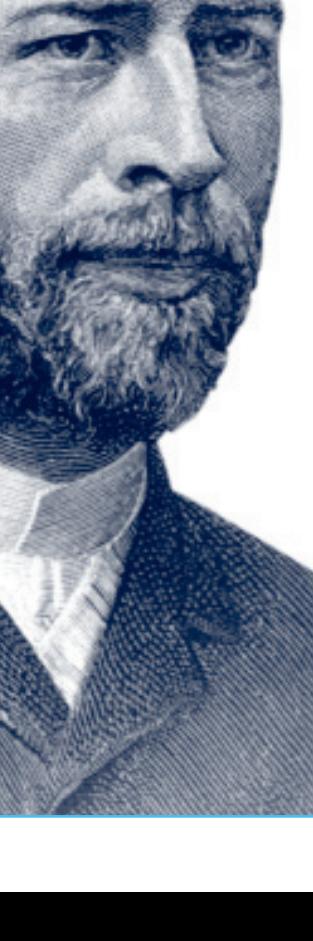

# **Die Funkwelle**

# **Lerninhalt**

**Schülerinnen und Schüler lernen die Bedeutung von komprimierten Daten für die Mobilfunk-Übertragung kennen.**

# **Anleitung Versuch**

# **TRANSPORT IN PAKETEN**

**Material:** 2 Tische, 64 kleinere Gegenstände wie Steine oder Äpfel, breites Tablett bzw. Brett.

**Aufbau Situation 1 (FDMA):** 64 Gegenstände auf Tisch A, aufgeteilt in acht Spalten je acht Gegenstände. Vor jeder Spalte (Handy) steht ein Schüler, insgesamt acht Schüler nebeneinander vor Tisch A (dahinter jeweils acht Gegenstände, quasi die Dateneinheiten pro Handy). Ihnen gegenüber leerer Tisch B (mit acht markierten Spalten). Der Weg (Frequenz) führt jeweils direkt von Spalte auf Tisch A zu Spalte auf Tisch B (mit Kreide auf Boden markieren). **Aufbau Situation 2 (TDMA):** 64 Gegenstände auf Tisch A, aufgeteilt in acht Spalten je acht Gegenstände. Ein Schüler steht mit einem breiten Tablett davor. Auf Tisch B sind auch acht Spalten angezeigt (evtl. mit acht verschiedenen Farben Spaltenpaare kennzeichnen). Es gibt keine acht Kreidewege, sondern nur einen breiten Kreideweg von Tisch A zu Tisch B.

**Beschreibung:** Durch Analogiebildung verdeutlicht der Versuch Sinn und Prinzip der Datenübertragung nach FDMA und TDMA. Die Gegenstände verdeutlichen die Dateneinheiten, die übertragen werden sollen, die Spalten die Zuordnung zum jeweiligen Handy und der Kreideweg die Nutzung der Frequenz.

**Situation 1 (FDMA):** Acht Schüler stehen in einer Reihe vor Tisch A. Jeder nimmt einen Gegenstand aus seiner Spalte. Sie laufen nebeneinander (jeweils in ihrer Kreidespur) und gleichzeitig von Tisch A nach B, legen dort die Gegenstände in "ihrer Handy-Spalte" ab. Dies tun sie acht Mal, bis alle 64 Gegenstände von Tisch A nach Tisch B "übertragen" sind. **Situation 2 (TDMA):** Ein Schüler legt acht Gegenstände einer Handy-Spalte zusammen auf ein breites Tablett oder Brett und passiert als Einziger die Strecke zwischen Tisch A und B (breite Nutzung = breite Frequenz). Er legt die acht Gegenstände auf den Tisch in die zugeordnete Handy-Spalte (acht Mal, bis alle 64 Gegenstände übertragen sind).

**Ergebnis:** In beiden Situationen sind 64 Gegenstände übertragen worden (gleiche Datenrate). Bei TDMA wird seltener gelaufen (weniger "gesendet"), obwohl die übertragene Datenmenge dieselbe ist; man kann auch durch die Bündelung von Zeitschlitzen mehr Daten übertragen. Der Nachteil ist die genauere Abstimmung und Koordination der Daten (richtige Spalte finden).

**Hinweis:** Die Durchführung soll das Prinzip der Übertragung veranschaulichen; sie lässt keine Rückschlüsse auf die tatsächlichen physikalischen Verhältnisse zu.

# **Datenpakete und Signalsalat?**

**Eine große Herausforderung für die Funktechnik** – Im Mobilfunknetz müssen verschiedene Nutzer auseinandergehalten werden, damit diese nicht kollidieren. Das C-Netz und der technische Standard GSM nutzen dabei andere Möglichkeiten als der neue Standard UMTS. Um zu gewährleisten, dass kein Signalsalat entsteht, greift man auf Vielfachzugriffsverfahren zurück. Dabei werden drei Verfahren unterschieden:

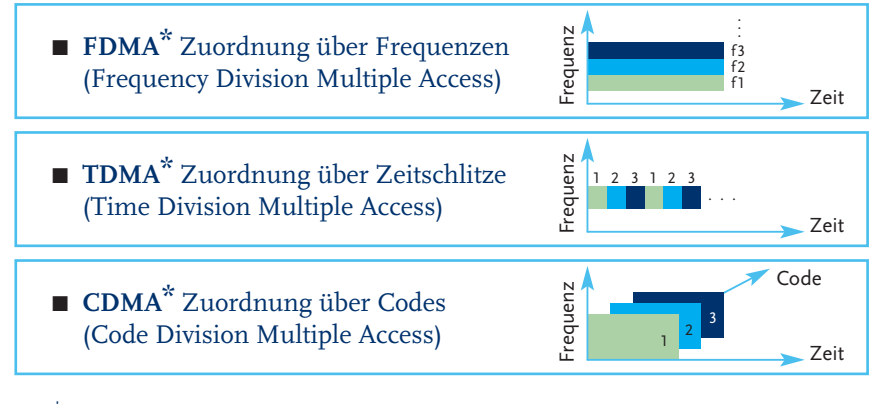

\*Siehe **Lexikon weiterer Fachbegriffe**, Seite 36/37

### **Wie auf einer Party?**

Folgendes Beispiel veranschaulicht den Unterschied zwischen TDMA und CDMA: Annika ist mit Max auf einer Party. Außer ihnen sind noch viele andere Paare da. Um sich nun in dieser geräuschvollen Umgebung miteinander unterhalten zu können, kann man vorgehen wie bei GSM (TDMA): Alle Anwesenden sind aufgefordert, statt gleichzeitig nur nacheinander, also in "Zeitschlitzen" zu reden. Damit kann Annika Max nun zwar gut verstehen, der Nachteil wäre allerdings, dass sie ihn nur in Abständen zu hören bekäme, denn er müsste sich ja mit den anderen abwechseln.

Bei UMTS (CDMA) dagegen können alle gleichzeitig reden. Dabei ist es so geregelt, dass sich jedes Paar (Sender und Empfänger) in einer eigenen Sprache verständigt. Auf diese Weise hört jeder Partner die Sprache (technisch: den Code) des jeweils anderen aus dem Stimmengewirr heraus und die Verständigung klappt. UMTS sendet also kontinuierlich und auf demselben Frequenzband. Dabei passt jeder seine Lautstärke so an, dass er beim Empfänger gerade noch zu verstehen ist. Für den Mobilfunk bedeutet das: Gesendet wird immer mit der geringstmöglichen Leistung.

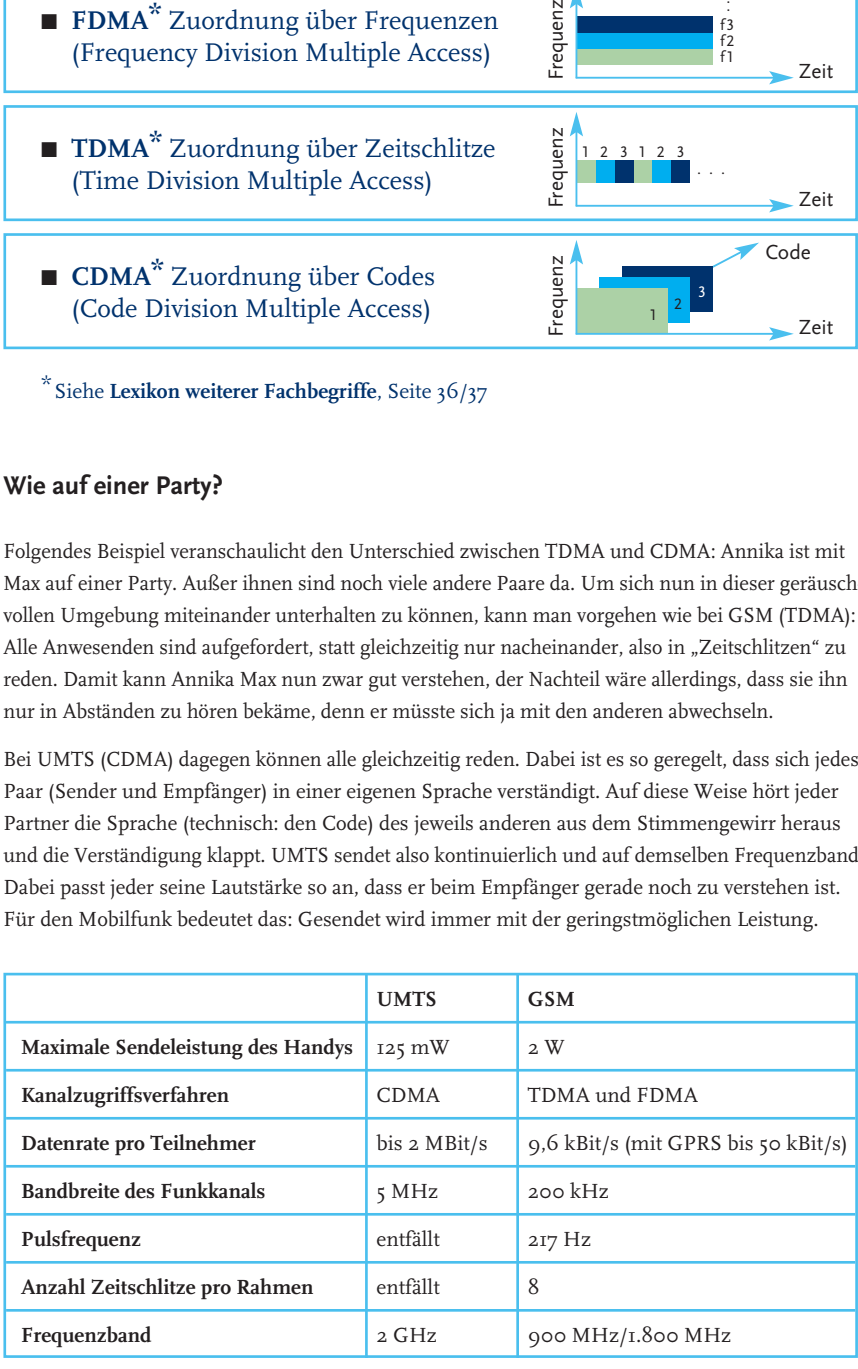

# Vorname, Name:

# **AUFGABE 1: DAS ELEKTROMAGNETISCHE SPEKTRUM**

### **Ordne diese Begriffe dem elektromagnetischen Spektrum zu:**

Mikrowellen, Röntgenstrahlen, Fernsehen, Infrarotwellen, Gammastrahlen, Radiowellen, Mobilfunk, kosmische Strahlen, ultraviolette Wellen, sichtbares Licht, Föhn

![](_page_18_Picture_5.jpeg)

### **AUFGABE 4: DATENPAKETE**

### **Setze die folgenden Wörter in den Text ein:**

Frequenz, komprimiertes Sprachpaket, Handys, nicht aktiv, acht, acht, 217

Bei GSM gibt es \_\_\_\_\_\_ Zeitschlitze je Frequenz. Auf diese Weise können bis zu \_\_\_\_\_\_ Nutzer

gleichzeitig auf einer sprechen. Das einzelne Handy sendet jeweils alle 4,616 Millisekunden ein von 0,577 ms Dauer. Danach folgen die Signale

anderer . Ein Handy sendet also -mal pro Sekunde Datenpakete.

Nach jedem Datenpaket ist das Sendemodul sieben Zeiteinheiten lang .

# **Lerninhalt**

**Schülerinnen und Schüler lernen Bedeutung, Eigenschaften und Besonderheiten der Basisstationen und der Mobilfunkantennen kennen.** 

### **Zur Erarbeitung**

Arbeitsblatt 3, Seite 23

### **Ideen fürs Klassenzimmer**

**Diskussion:** Schülerinnen und Schüler berichten über ihre Erfahrungen, zu Silvester um Mitternacht oder bei einer Fußball-WM zu telefonieren bzw. eine SMS zu schicken.

**Internet-Recherche:** Schüler informieren sich unter http://emf.bnetza.de über Standorte von Basisstationen in ihrer Umgebung. Die Standorte werden in eine Karte eingetragen. Ziel ist, den Schülerinnen und Schülern die Engmaschigkeit eines Mobilfunknetzes zu verdeutlichen.

**Foto-Recherche:** Die Lehrerin oder der Lehrer fotografiert mit einer digitalen (Schul-) Kamera die Basisstationen bzw. die Mobilfunkantennen der Umgebung und hängt die nummerierten Bilder im Klassenzimmer oder Physikraum auf. Die Schüler ergänzen im Stadtplan die Standorte der Mobilfunkantennen. Anschließend wird diskutiert, weshalb diese Standorte gewählt wurden. Außerdem wird gemutmaßt, in welchem Fall ein Standort von mehreren Betreibern genutzt wird.

# **Tipp**

**Online-Simulation:** Elektromagnetische Wellen von Mobilfunkantennen können online simuliert und dargestellt werden. Dabei lassen sich die Rahmenbedingungen (wie Größe der Häuser, Leistung der Sendeanlagen oder Abstand zwischen Antennen und Nachbar häusern) verändern. www.izmf.de > Service > Feldsimulation

# **Eine Basisstation und ihre Mobilfunkantennen**

**Ohne sie geht nichts** – Jede Basisstation besteht aus mehreren Technikkästen und mehreren Mobilfunkantennen. Die Mobilfunkantenne ist im Allgemeinen der sichtbare Teil der Basisstation: Sie sendet und empfängt die elektromagnetischen Wellen, die zum Telefonieren mit dem Handy notwendig sind. Sieht man eine Basisstation mit mehreren Mobilfunkantennen, kann das heißen, dass mehrere Mobilfunknetzbetreiber den Standort nutzen.

### **Sektorantennen**

Sektorantennen senden in eine Richtung, vergleichbar mit dem Licht einer Taschenlampe oder einem Leuchtspot. Auf diese Weise werden die elektromagnetischen Wellen gebündelt. Bringt ein und derselbe Mobilfunk netz betreiber zum Beispiel drei solcher Sektorantennen an einer Basisstation an, können auch dreimal so viele Gespräche vermittelt werden.

# Wie weit reichen die elektro**magnetischen Wellen?**

Die Intensität der elektromagnetischen Welle nimmt mit zunehmendem Abstand zur Antenne sehr schnell ab. Gemessen wird die Intensität entweder mit dem Maß der sogenannten Feldstärke (elektrische oder magnetische Feldstärke) oder mit dem Maß der Leistungsflussdichte (mehr dazu auf Seite 25). Die Leistungsflussdichte wird in Watt pro Quadratmeter (W/m<sup>2</sup>) gemessen und

![](_page_19_Picture_19.jpeg)

*Sektorantenne einer Basisstation*

![](_page_19_Figure_21.jpeg)

verhält sich umgekehrt proportional zum Quadrat der Entfernung. Das bedeutet: In doppelter Entfernung ist theoretisch nur noch ein Viertel der Leistungsflussdichte vorhanden, in zehn facher Entfernung nur noch ein Hundertstel, in hundertfacher Entfernung nur noch ein Zehntausendstel. In der Praxis werden hochfrequente elektromagnetische Wellen zusätzlich an Hindernissen – wie Bergen, Häusern, Bäumen – abgeschwächt.

Man könnte meinen, dass der Empfang unter einer Basisstation am besten ist, weil man sich ja direkt an der "Quelle" befindet. Wenn man aber noch einmal an den Lichtkegel der Taschenlampe denkt, merkt man schnell, dass das nicht stimmt: In welche Bereiche und wie weit die elektromagnetischen Wellen reichen, hängt – wie bei der Taschenlampe – von der Höhe der Quelle, dem Öffnungswinkel und der Leistung der Quelle ab (die Sendeleistung einer Mobilfunkantenne liegt in der Regel zwischen 10 und 50 Watt). Und obwohl Funkwellen im Gegensatz zu Lichtstrahlen Häuserwände durchdringen können, werden sie durch das Hindernis massiv gedämpft.

# **Warum sind Funkzellen unterschiedlich groß?**

Eine Funkzelle kann unter 100 Meter klein sein – aber auch bis zu mehrere Kilometer groß. Die unterschiedliche Größe kommt hauptsächlich daher, dass in einer Funkzelle nur eine begrenzte Anzahl von Gesprächen und Datenverbindungen vermittelt werden kann. Praktisch bedeutet das: Dort, wo viele Menschen Mobilfunk nutzen – also in Städten –, werden auch viele Basis stationen benötigt. Und je mehr Basisstationen in einem be stimmten Gebiet stehen, desto kleiner sind die Funkzellen.

![](_page_20_Picture_4.jpeg)

# **Standort-Check Basisstation**

Damit mögliche Standorte von Mobilfunkantennen in Städten und auf dem Land optimal belegt werden, nutzen die Mobilfunknetzbetreiber viele Standorte gemeinsam (Site-Sharing). Außerdem wird jeder potenzielle Standort einer Mobilfunkantenne überprüft auf

- Einhaltung der gesetzlich festgelegten Grenzwerte
- funktechnische Eignung (Standorthöhe, Verträglichkeit mit bereits installierten Funksystemen, Anbindung an benachbarte Funkzellen)
- langfristige Verfügbarkeit des Standorts
- wirtschaftliche Vertretbarkeit
- bautechnische Eignung

Um einen geeigneten Standort zu finden, stimmen sich die Mobilfunkbetreiber mit den Kommunen ab.

## **Mobilfunkvereinbarung**

Mit der gemeinsamen Vereinbarung zwischen den Mobilfunknetzbetreibern und den kommunalen Spitzenverbänden im Juli 2001 und deren Fortschreibung 2008 wurde Folgendes festgelegt:

- Einvernehmliche Standortsuche für Mobilfunk-Sendeanlagen zwischen Netzbetreibern und Kommunen
- Optimaler Informationsaustausch über bestehende und zukünftige Mobilfunknetze

Dadurch haben die Kommunen eine Einflussmöglichkeit und können ihre Vorgaben in die Festlegung von Stand orten einbringen.

Mehr Infos dazu unter www.izmf.de.

# **Anleitung Versuch**

# **BÜNDELN VON ELEKTRO MAGNETISCHEN WELLEN**

**Material/Aufbau:** 1 Leuchtspot, 1 Tischlampe ohne Schirm, beliebiges Bild an der Wand.

**Beschreibung:** Der Versuch zeigt: Wenn man die Strahlen des Lichts gezielt in eine Richtung lenkt, kann ein bestimmter Bereich besser ausgeleuchtet werden. Verständnis-Transfer: Werden die elektromagnetischen Wellen einer Basisstationsantenne gebündelt, kann die Leistung, die sonst vielleicht nutzlos ausgesendet würde, sinnvoll eingesetzt werden.

**Durchführung:** Der Raum wird ggf. verdunkelt. Die Schülerinnen und Schüler achten darauf, in welchem der beiden folgenden Fälle das Bild an der Wand besser ausgeleuchtet wird: a) Die Tischlampe ohne Schirm wird eingeschaltet. b) Der Leuchtspot – ausgerichtet auf das Bild – wird angeschaltet.

**Ergebnis:** Die gebündelten Strahlen des Spots leuchten das Bild besser aus. Die für diesen Zweck gebündelte Energie ist bei gleicher Leistung effizienter, muss daher nicht erhöht werden.

**Hinweis:** In Spot und Tischlampe muss eine Glühbirne mit gleicher Leistung eingeschraubt sein. Die beiden Lampen können nacheinander angeschaltet werden: Der Spot muss dabei an exakt derselben Stelle stehen wie zuvor die Tischlampe. Zum direkten Vergleich können Spot und Tischlampe in entsprechender Entfernung voneinander weg aufgestellt werden: Der Abstand zum Bild muss dabei gleich sein.

# Die gesetzlichen Grenzwerte

Grenzwerte dienen dem Schutz der Gesundheit. Sie basieren auf dem aktuellen Stand wissenschaftlicher Forschung und geben die Grenze erlaubter Belastungen an, die nicht überschritten werden darf. Die Grenzwerte für den Mobilfunk gewährleisten, dass von den elektromagnetischen Wellen des Mobilfunks keine gesundheitlichen Risiken für die Menschen ausgehen (siehe auch Immission, Emission und Exposition im Lexikon, Seite 36/37). In der praktischen Umsetzung wird aus den Grenzwerten ein Sicherheitsabstand um Funkantennen herum abgeleitet, außerhalb dessen ein Aufenthalt für Menschen unbedenklich ist. Die Grenzwerte wurden in einem sehr aufwendigen Verfahren ermittelt und werden immer

![](_page_20_Picture_28.jpeg)

wieder geprüft. An dem Prozess waren und sind Fachleute und Experten aus Wissenschaft und Forschung beteiligt, die unabhängig arbeiten. Siehe dazu auch Seite 26/27 (SAR-Wert).

### Bundesnetzagentur

Bevor eine Basisstation genehmigt wird, überprüft die Bundesnetzagentur die Einhaltung der Grenzwerte. Dazu müssen die Betreiber sämtliche Betriebsdaten wie Antennenart, Bauplan, Sendeleistung und Senderichtung vorlegen. Bei dieser Überprüfung berücksichtigt die Bundesnetzagentur auch elektromagnetische Wellen bereits vorhandener Sendeanlagen. Die Genehmigung, genannt Standortbescheinigung, wird nur erteilt, wenn die elektromagnetischen Wellen aller Sendeanlagen zusammenbetrachtet die Grenzwerte einhalten.

# **DIE MOBILFUNKTECHNIK**

# **Didaktik**

# **Antennen und Funknetze**

# **Lerninhalte**

**Die Schülerinnen und Schüler lernen die Bestandteile einer Mobilfunkantenne kennen.**

# **Ideen fürs Klassenzimmer**

**Recherche im Internet:** Wie sehen Antennen aus? Schülerinnen und Schüler suchen auf den Seiten von Antennenanbietern Bilder. Mit Suchmaschinen lassen sich auch Bilder suchen: Schülerinnen und Schüler recherchieren unterschiedliche Fotos unter dem Stichwort "Mobilfunkantenne".

**Zuordnung:** Die Antennen werden beschrieben: "unterschiedliche Masten, von denen Stäbe abgehen" oder "runde Plastikscheiben" (Richtfunkantennen).

# Projekt "Antennen-Techniker?"

# **BERUFE IN DER MOBIL-FUNKTECHNIK**

**Zur Vorbereitung:** Welche Tätigkeiten können sich Schülerinnen und Schüler rund um die Basisstationsantenne und das Handy vorstellen? Welches Wissen braucht man dafür? Und was für einen Arbeitsplatz stellen sie sich vor?

**Recherche:** Im BIZ der Bundesagentur für Arbeit oder im Internet lassen sich verschiedene Berufe finden, die in der Mobilfunktechnik vorkommen. Schüler ordnen die gefundenen Berufe den Bereichen "Technik", "Entwicklung" und "Verwaltung" zu.

**Vertiefung:** Jeder Schüler wählt einen Beruf aus und beschreibt die Art der Tätigkeit/ Ausbildung.

**Präsentation:** Die gefundenen Berufe werden in einer Wandzeitung ausgestellt – mit jeweils der genauen Berufsbezeichnung, einer kurzen Beschreibung der Tätigkeit und der dafür nötigen Ausbildung.

**Weiterführung:** Schülerinnen und Schüler wählen einen Beruf für sich aus (mit Begründung).

![](_page_21_Picture_15.jpeg)

# **Das Herzstück der Mobilfunkantenne**

**So sieht es unter der Verkleidung aus** – Mobilfunkantennen sind mit einer Kunststoffabdeckung ver kleidet. Wie sieht es darunter aus? In der Regel ist es so, dass eine

![](_page_21_Picture_18.jpeg)

Mobilfunkantenne aus mehreren kleinen Antennen – sogenannten Dipolen – zusammengesetzt ist.

### **Der Dipol**

Jeder der Dipole besteht aus zwei gleich langen Metallstäben. Bei dem offenen Dipol befinden sich die Stäbe auf einer gemeinsamen Achse und werden in der Mitte in einem kleinen Zwischenraum von einem Kabel mit Strom gespeist.

# **Der Lambda-Halbe-Dipol: für jede Welle die richtige Länge**

Damit der Dipol die für ihn bestimmten Signale empfangen kann, muss er eine bestimmte Länge haben: Die beiden Metallstäbe sind insgesamt in etwa halb so lang wie die Wellenlänge, die der Dipol senden und empfangen soll. Ein offener Dipol hat also eine Länge von ca. einer halben Wellenlänge. Da Wellenlänge auch als Lambda ( $\lambda$ ) bezeichnet wird, redet man in der Fachsprache von einem Lambda-Halbe-Dipol. Je kürzer die Wellenlänge einer Funkwelle ist, desto höher ist die Frequenz (vgl. Seite 16/17). Daraus kann man ableiten: Je kürzer die beiden "Stäbe" des Dipols, desto höher ist die Frequenz, die man damit empfängt und weitergibt.

![](_page_21_Picture_24.jpeg)

![](_page_21_Picture_25.jpeg)

*Drei Miniantennen Dipolantennen in Detailansicht*

**Hinweis:** Die Diode kann man durch Verändern der Länge der Anschlussdrähte für jede Anwendung optimieren (D-Netz 156 mm, E-Netz 82 mm) – passend auch für den Versuch auf Seite 26.

*Sendemast mit sichtbaren Dipolen*

![](_page_22_Picture_93.jpeg)

# **Lerninhalt**

**"Weshalb kann ich im Keller so schlecht telefonieren?" Die Schülerinnen und Schüler lernen, dass Funkwellen durch äußere Gegebenheiten beeinflusst werden.** 

# **Zur Erarbeitung**

Arbeitsblatt 4, Seite 29

# **Was hält die Funkwelle auf?**

**Technische und natürliche Grenzen** – Wenn zwei Gesprächspartner miteinander telefonieren, ist der Empfang einmal besser und einmal schlechter. Das liegt nicht nur an der Entfernung von der Mobilfunkantenne (vgl. "Abnahme der Leistungsflussdichte", Seite 20) und deren Sendeeigenschaften. Auch in der Umwelt trifft die Funkwelle auf Hindernisse. Wichtig ist in diesem Zusammenhang der Begriff der Feldstärke: Dieses Maß bezeichnet die Stärke der elektromagnetischen Welle.

![](_page_23_Figure_9.jpeg)

# **Äußere Einflüsse auf Funkwellen**

Elektromagnetische Wellen folgen bestimmten Gesetzmäßigkeiten. Begriffe wie Absorption, Beugung oder Reflexion kennt man auch aus der Optik, bei der die elektromagnetischen Wellen des Lichts untersucht werden. Diese Phänomene gelten ebenfalls für Funkwellen: Je nachdem, auf welche äußeren Einflüsse die Funkwelle trifft, ändert sich auch der Empfang eines Handys.

# **Anleitung Versuch**

# **DIE FELDSTÄRKE IST ORTSABHÄNGIG**

**Material/Aufbau:** Mehrere Handys.

**Beschreibung:** In dem Versuch messen Schülergruppen mittels Balkenanzeige (Anzeige der Empfangsstärke auf dem Handy-Display) den Handy-Empfang an unterschiedlichen Orten. Das Experiment zeigt, dass die Feldstärke ortsabhängig ist und sich innerhalb weniger Meter ändern kann.

### **Durchführung:**

1. Das Klassenzimmer wird in quadratmetergroße Bereiche eingeteilt, die Aufteilung an der Tafel in kleinerem Maßstab übernommen. Zwei bis drei Schülerinnen und Schüler gehen den Raum ab und "melden" die jeweilige Balkenanzahl in den Feldern. Diese wird an der Tafel notiert. Hinweis: Der Empfang in dem Zimmer sollte nicht zu gut sein, denn sonst können keine Unterschiede aufgezeigt werden. Tipp: Gegebenenfalls in einen Raum mit weniger Feldstärke ausweichen.

2. Schüler beobachten die Feldstärkeanzeige auf dem Display eines Handys, während sie vom Keller in das Obergeschoss des Schulgebäudes gehen. Sie "messen" die Feldstärke ...

- im Klassenzimmer bei offenem und bei geschlossenem Fenster
- vor dem Schulgebäude und darin
- in einem fensterlosen Raum, zum Beispiel im Zentrum des Gebäudes
- im Schulgarten
- etc.

Die Schülerinnen und Schüler notieren, wann sich die Balkenanzeige wie verändert. Die Ergebnisse können als eine Art Karte mit den Empfangsdaten aufbereitet werden.

**Weiterführung:** Schülerinnen und Schüler wiederholen den Versuch an Orten in der Umgebung. Mögliche Ziele: Aufzug in einem öffentlichen Gebäude (bei offener und geschlossener

Tür), diverse Keller- bzw. Untergeschosse, Tunnel, (Kirch-)Turm, U-Bahn usw. Variante: Schülergruppen untersuchen bestimmte Ortsbzw. Stadtteile.

**Ergebnis:** Die Feldstärke ändert sich je nach Standort. Im Keller hat man oft keinen Empfang. Das Gleiche gilt für Tunnel, die U-Bahn und den Aufzug. Am Fenster eines Obergeschosses oder auf Türmen ist der Empfang in erschlossenen Gebieten häufig sehr gut.

**Hinweis:** Die Balkenanzeige des Handys reagiert meist erst nach einer kurzen Verweildauer an den jeweiligen Standorten.

**Ausnahmen bestätigen die Regel:** In einigen Städten wurden zum Beispiel die U-Bahnhöfe funktechnisch erschlossen, sodass man nun auch hier problemlos telefonieren kann. Dies geschieht in der Regel mit einem sogenannten Repeater, der das Funksignal aufnimmt und verstärkt. Repeater kommen unter anderem auch in ICE-Zugabteilen der Deutschen Bahn zum Einsatz.

# **Mobilfunkwellen und Häuser: Abschattung**

Ein Haus, auf das von vorne Licht einfällt, wirft in der Regel hinter sich einen Schatten. Ebenso verhält es sich mit Funkwellen: Hinter Bergen oder Gebäuden kann es zu sogenannten Abschattungen und damit zu schlechtem Empfang kommen. Kann – muss aber nicht: Denn in der Planung für den Standort für eine Basisstation werden solche Gegebenheiten berücksichtigt. Eine Möglichkeit ist dann, dass die Rückseite von Gebäuden oder Bergen von einer anderen Basisstation versorgt wird.

# **Mobilfunkwellen und Mauern: Absorption und Dämpfung**

Absorption bezeichnet im Allgemeinen das Aufsaugen, das "In-sich-Aufnehmen" der elektromagnetischen Wellen durch Schichten, die weder vollständig durchlässig sind noch vollständig reflektieren. Funkwellen sind in der Lage, Hindernisse wie zum Beispiel Mauern zu durchdringen. Deshalb kann man auch innerhalb von Häusern telefonieren. Eine Wand absorbiert jedoch einen Teil des Funksignals. Dem Empfänger steht dann nur ein geschwächtes bzw. gedämpftes Signal zur Verfügung.

*Funkwellen können Mauern durchdringen – sie verlieren jedoch an Stärke.*

![](_page_24_Picture_7.jpeg)

# **Anleitung Versuch**

# **HINDERNISSE BEEINFLUSSEN DEN EMPFANG**

Material/Aufbau: Siehe Seite 26, Versuch "Stärke der Sendeleistung".

**Zusätzliches Material:** Kunststoffe, Metallplatten, Alufolie, schmales Plexiglas-Becken mit Wasser oder nasses Papier.

**Beschreibung:** Zwischen Handy und Messgerät werden unterschiedliche Materialien gehalten. Der Versuch zeigt, dass Funkwellen schwächer werden, wenn sie zuvor Hindernisse durchdringen müssen.

**Durchführung:** Ein Schüler hält zwischen Mobilfunkgerät und HF-Diode mit Multimeter nacheinander die oben genannten Materialien. Das Experiment wird mehrere Male mit demselben Material durchgeführt, jedoch in unterschiedlicher Größe und Dicke. Der Schüler muss während der Messung in das Handy sprechen. Wie ändert sich die Anzeige?

**Ergebnis:** Wie stark das Signal geschwächt wird, hängt von dem Material, der Dicke und der Größe des Hinder nisses ab.

![](_page_24_Figure_15.jpeg)

# **EMPFANG HINTER ZÄUNEN UND UNTER WASSER**

 $\mathbb{Z}$ 

**Material:** 2 Handys, Schraubdeckelglas, Fliegengitter aus Draht, Maschendraht für Zäune, wie sie für die Kleintierhaltung verwendet werden, große Schüssel mit Wasser.

**Aufbau:** Ein Handy wird so in ein Schraubdeckelglas gepackt, dass das Display mit der Feldstärkeanzeige beobachtet werden kann.

**Beschreibung:** Das Schraubdeckelglas wird in unterschiedliche Materialien eingewickelt bzw. im Wasser versenkt. Der Versuch zeigt, dass selbst Material, durch das man hindurchblicken kann, Funksignale abschirmt.

**Durchführung:** Vor jedem Versuch wird die Anzahl der Balken des Handys notiert. Die Schüler werden in drei Gruppen aufgeteilt. Gruppe A umwickelt das Schraubdeckelglas rundum mit dem Fliegengitter, sodass kein Bereich mehr offen ist. Ändert sich die

# Feldstärke

И

Das Maß für die Stärke einer elektromagnetischen Funkwelle ist die sogenannte Feldstärke. Dabei unterscheidet man die elektrische Feldstärke, die in Volt pro Meter (V/m), und die magnetische Feldstärke, die in Ampere pro Meter (A/m) angegeben wird. Dieses Maß ist wichtig im Zusammenhang mit der Abnahme der Leistungsflussdichte (vgl. Seite 20).

# Leistungsflussdichte

Die Leistungsflussdichte gibt ebenfalls die Stärke des elektromagnetischen Feldes an. Ihre Maßeinheit ist Watt pro Quadratmeter (W/m**<sup>2</sup>** ) (vgl. Seite 20).

Balkenanzeige? Wenn ja, wie? Zur Verdeutlichung wird das Handy nun angerufen. Klingelt es?

Gruppe B führt denselben Versuch mit dem Maschendraht für Kleintierhaltung durch. Gruppe C verpackt das Handy wasserdicht in dem Schraubdeckelglas. Das Glas mit dem Handy wird in der Schüssel unter Wasser gehalten.

**Ergebnis:** a) Das Handy hat keinen Empfang. b) Bei größerer Maschenweite hat man wieder Empfang.

c) Das Handy hat ab einer gewissen Tiefe im Wasser keinen Empfang mehr, da Wasser die elektromagnetischen Wellen absorbiert.

**Hinweis:** Das Schraubglas wird vor dem Versuch (der Gruppe C) ohne Inhalt in das Wasser getaucht, um zu überprüfen, ob es tatsächlich dicht ist. Sollte einer der Versuche nicht klappen, kann es sein, dass die Gläser nicht vollständig eingepackt waren.

# **Lerninhalt**

**Schülerinnen und Schüler lernen den SAR-Wert und seine Bedeutung im Zusammenhang mit Mobilfunktechnik kennen.** 

### **Zur Erarbeitung**

Arbeitsblatt 4, Seite 29

# **Wellen mit Energie**

**Funkwellen und ihre Absorption** – Treffen Funkwellen auf ein Hindernis wie zum Beispiel eine Mauer, so wird ein großer Teil der Energie reflektiert (vgl. dazu Seite 28). Ein Teil wird absorbiert, das heißt, die Stärke der Wellen wird abgeschwächt. Gilt das auch, wenn eine Funkwelle auf einen Menschen trifft? Ja. Die hochfrequenten elektromagnetischen Wellen des Mobilfunks können nur oberflächlich in den Körper eindringen. Sie werden zu einem großen Teil bereits in der Haut absorbiert, dabei wandelt sich die elektromagnetische Energie in Wärme um. Bezieht man diese Leistung auf die Masse des Gewebes, erhält man die "Spezifische Absorptionsrate" (SAR). Die SAR gibt an, wie viel Leistung im Gewebe aufgenommen wird. Die SAR wird ausgedrückt in Watt pro Kilogramm (W/kg).

elektromagnetischen Wellen bei Mobilfunk sein dürfen.

# **Internationale Studien**

**Anleitung Versuch**

# **STÄRKE DER SENDELEISTUNG**

**Material:** 1 oder 2 Handys, 1 Hochfrequenzdiode (z.B. BAT 45 aus dem Elektronikfachhandel), 1 Kabel, 2 Klemmen, 1 Multimeter.

![](_page_25_Picture_13.jpeg)

**Aufbau:** Das Kabel wird mit Klemmen an der Hochfrequenzdiode (wie im Bild zu sehen) angebracht. Das Ende des Kabels wird an das Multimeter angeschlossen. Schüler,

die es sich zutrauen, können parallel zur Diode einen 10-nF-Kondensator anlöten, dann sind die Messungen genauer.

**Beschreibung:** Die Messungen mit Hochfrequenzdiode und Multimeter zeigen die dynamische Leistungsregelung eines Handys zum Beispiel beim Verbindungsaufbau.

**Durchführung:** a) Schüler XY ruft einen Klassenkameraden an – von einem Ort mit gutem Empfang. Ruhig etwas klingeln lassen, damit man Zeit für die Messung hat: Mit Hochfrequenzdiode und Multimeter wird der Leistungsanstieg des anrufenden Handys während des Verbindungsaufbaus gemessen.

b) Jetzt wird das Gespräch angenommen. Wie verändert sich die gemessene Leistung beim anrufenden Handy?

**Ergebnis:** Zu a) Die Leistung steigt beim Verbindungsaufbau sichtbar an, da das Handy beim Verbindungsaufbau mit voller Leistung sendet.

Zu b) Sobald eine Verbindung besteht, geht die Leistung wieder etwas herunter.

**Hinweis:** Der Abstand zwischen Handy und Diode muss streng eingehalten werden, er darf nicht schwanken.

> \* Untersucht man die Absorption von Funkwellen aus entfernt gelegenen Sendern, z.B. Fernsehoder Mobilfunksendern, muss der über den gesamten Körper gemittelte Grenzwert berück sichtigt werden. Dieser Ganzkörpergrenzwert liegt bei 0,08 Watt pro Kilogramm (W/kg).

Die möglichen gesundheitlichen Beeinträchtigungen durch Funkwellen wurden und werden seit vielen Jahren umfangreich von Wissenschaftlern erforscht. Im In- und Ausland liegen zahlreiche Studien und Untersuchungen vor, auf deren Grundlage umfassende internationale Richtlinien und Grenzwerte für die Sicherheit im Umgang mit Mobilfunk erarbeitet wurden.

Anhand dieser Forschungsergebnisse wurde ein Grenzwert dafür festgelegt, wie stark die

### **Der SAR-Grenzwert**

Der SAR-Wert beschreibt, wie viel Energie der elektromagnetischen Wellen von einem Körper aufgenommen wird. Für das Telefonieren mit dem Handy wurde ein Grenzwert in Höhe von 2 W/kg festgelegt (Teilkörpergrenzwert für den Kopf beim Telefonieren)\*. Der für ein Handy angegebene SAR-Wert entspricht – so sieht es die Norm vor – dem Wert bei maximal möglicher Sendeleistung. Die tatsächliche spezifische Absorptionsrate beim Betrieb des Handys liegt in der Regel niedriger. Alle Handys müssen den SAR-Grenzwert unterschreiten, sie werden sonst nicht zum Verkauf zugelassen.

![](_page_25_Picture_26.jpeg)

### **So wird der SAR-Wert eines Handys festgestellt**

Mithilfe des SAR-Messverfahrens wird überprüft, ob die Handys den zulässigen Wert ein halten. Dafür wird eine Kunststoffschale in Form eines Kopfes mit einer Flüssigkeit, die die elektromagnetischen Eigenschaften des Kopfgewebes simuliert, gefüllt. Ein Roboter steuert die Messsonde innerhalb des Schalenkopfes. Das Mobilfunkgerät sendet dabei mit maximal möglicher Leistung. Die Messsonde ermittelt die Verteilung der SAR in der Flüssigkeit. Aus dieser Verteilung werden die maximalen SAR-Werte berechnet und mit dem Grenzwert verglichen.

### **Dynamische Leistungsregelung**

Das Handy arbeitet nur in wenigen Fällen mit der maximalen Sendeleistung. Es passt seinen Bedarf an Sendeleistung dynamisch an: Ist die Verbindung zur Basisstation gut, regelt das Handy automatisch seine Sendeleistung herunter. Je näher ein Sendemast ist, desto weniger Sendeleistung muss das Handy aufwenden, um ihn zu erreichen. Auf diese Weise senden Mobilfunkgeräte immer nur mit der tatsächlich notwendigen Leistung. Je besser der Mobilfunk empfang, desto niedriger ist also die Sendeleistung der Handys.

# **Normen und Prüfvorschriften zum SAR-Wert**

Mobilfunkgeräte sind so konstruiert, dass die festgelegten Grenzwerte nicht nur eingehalten, sondern meist unterschritten werden. UMTS-Handys haben sogar deutlich niedrigere SAR-Werte. Die Produktnorm EN 50360 macht die Einhaltung der Grenzwerte für alle in Europa

verkauften Handys zur Pflicht, ebenso muss jedes Gerät vor Verkauf nach der Prüfvorschrift EN 50361 getestet werden. Die Wahrung dieser Auflagen wird durch das CE-Zeichen bestätigt, ohne das kein Gerät auf dem europäischen Markt in Verkehr gebracht werden darf. Unterschiedliche Handys haben auch unterschiedliche SAR-Werte: Man findet sie in der Handy-Bedienungsanleitung und kann sie im Internet oder in den Filialen der Mobilfunknetzbetreiber erfahren.

![](_page_26_Picture_9.jpeg)

# **Fachgremien in Sachen Schutz und Grenzwert**

**ICNIRP** Die internationale Strahlenschutzkommission (International Commission on Non-Ionizing Radiation Protection, www.icnirp.org) besteht aus unabhängigen Wissenschaftlern, die an Universitäten oder anderen Forschungseinrichtungen tätig sind. Ihre Aufgabe ist es, kontinuierlich die wissenschaftlichen Untersuchungen auszuwerten und hinsichtlich möglicher Konsequenzen für den Gesundheitsschutz zu bewerten. Die Experten empfehlen Grenzwerte und beschreiben, welche Themen die Wissenschaft noch eingehender untersuchen sollte. Die Grenzwert-Empfehlungen der ICNIRP für den Mobilfunk werden von den meisten Ländern anerkannt und in nationale Grenzwerte überführt.

**Die deutsche Strahlenschutzkommission SSK** Die SSK (www.ssk.de) berät das Bundesumweltministerium. Sie überprüft regelmäßig den aktuellen Stand aller wissenschaftlichen Erkenntnisse zum Mobilfunk. Zuletzt im März 2003 hat die SSK darauf hingewiesen, dass nach ihrer Erkenntnis keine Nachweise vorliegen, die das Schutzkonzept der ICNIRP und damit die in Deutschland gültigen Grenzwerte infrage stellen. Um die Kenntnisse über gesundheitliche Beeinträchtigungen bei Exposition durch elektromagnetische Felder durch weitere Forschung zu verbessern, hat die SSK systematisch Forschung gefordert. Diesem Bedarf wird mit internationalen und nationalen Forschungsprogrammen, wie der Interphone-Studie der WHO oder dem Deutschen Mobilfunk-Forschungsprogramm, Rechnung getragen.

www.who.int/topics/electromagnetic\_fields/en/ *Messroboter* www.emf-forschungsprogramm.de

![](_page_26_Picture_15.jpeg)

# Projekt "Welchen SAR-Wert hat unser Handy?"

**Recherche:** Die Schülerinnen und Schüler recherchieren im Internet Daten und Fakten zum maximalen SAR-Wert, mit dem ihre Handys arbeiten: Auf der Seite vom Informations zentrum Mobilfunk e.V. www.izmf.de/html/de/35119.html finden sie eine kompakte Tabelle mit mehreren Hundert Modellen.

#### **Individueller Umgang mit dem SAR-Wert**

Schülerinnen und Schüler schätzen ab, wie sich die spezifische Absorptionsrate am Kopf in folgenden Situationen verhält, und leiten daraus Strategien zur technischen Reduzierung von Feldstärken ab:

- a) Verbindungsaufbau bei einem Handy-Telefonat
- b) Telefonat bei gutem Empfang
- c) Telefonat bei schlechtem Empfang
- d) Telefonat mit Benutzung eines Headsets
- e) Versenden einer SMS

#### **Antworten:**

- a) Beim Aufbau einer Verbindung sendet das Handy in der Regel am stärksten. Sobald die Verbindung steht, regelt das Handy seine Sendeleistung herunter.
- b) Bei gutem Empfang regelt das Handy die Sendeleistung deutlich herunter, dadurch verringert sich auch die spezifische Absorptionsrate.
- c) Bei schlechtem Empfang (z.B. in geschlossenen Räumen) kann es sein, dass die spezifische Absorptionsrate so hoch ist wie der angegebene SAR-Wert für das Handy.
- d) Die elektromagnetischen Wellen nehmen mit dem Abstand zum Mobilfunkgerät stark ab. Daher ist die spezifische Absorptionsrate am Kopf bei Benutzung eines Headsets deutlich geringer als beim Telefonieren mit dem Handy am Ohr.
- e) Beim Versand einer SMS liegt das Handy in der Hand. Daher ist die spezifische Absorptionsrate am Kopf deutlich geringer als beim Telefonieren mit dem Handy am Ohr.

# **Lerninhalt**

**Schülerinnen und Schüler lernen die Phänomene der Reflexion und Beugung im Zusammenhang mit Mobilfunk kennen.** 

# **Zur Erarbeitung**

Arbeitsblatt 4, Seite 29

# **Anleitung Versuch**

# **BESSERER EMPFANG DURCH REFLEXION**

**Material:** 1 Papp-/Holzplatte oder breiter Bücherstapel, 1 Taschenlampe, 1 Spiegel.

**Aufbau:** Die Platte/Der Stapel steht zwischen Taschenlampe und Spiegel.

**Beschreibung:** Das Licht der Taschenlampe, das hinter einer Platte von einem Spiegel reflektiert wird, verdeutlicht, wie Funkwellen in abgeschattete Bereiche gelangen.

**Durchführung:** a) Die Platte wird aufrecht gestellt oder gehalten. Der Raum wird leicht verdunkelt. Ein Schüler richtet den Strahl der Taschenlampe von schräg oben auf die Platte, sodass ein Teil des Lichts über die Platte hinweg scheint.

b) Der Spiegel wird nun hinter die Platte gebracht. Die reflektierende Seite ist dem Licht zugewandt.

**Ergebnis:** Zu a) Hinter der Platte entsteht ein Schatten.

Zu b) Der Spiegel reflektiert das Licht und leuchtet indirekt Bereiche aus, die vorher ohne diese Reflexion dunkel geblieben sind.

# **Berg und Tal**

**Hindernisse für besseren Empfang?** – Hindernisse können den Empfang stören: Eine Mauer dämpft die Signale der Funkwelle, ein Berg wirft einen Funkschatten oder die Funkwelle scheitert an einer Aufzugtür. Genau diese Hindernisse können den Empfang an anderer Stelle jedoch verbessern! Wie das funktioniert?

### **Mobilfunkwellen und Spiegelung: Reflexion**

Ebenso wie Licht werden auch Funkwellen zurückgeworfen. Anders gesagt: Treffen die Wellen auf ein Hindernis, werden sie abhängig von Einfallswinkel, Oberflächenbeschaffenheit und Größe des Objektes nach den Gesetzen der Optik "gespiegelt" (Reflexion und Streuung). Der Eintrittswinkel des einfallenden Strahls ist dabei gleich dem Austrittswinkel. Der Mobilfunk nutzt diese Reflexion: Die reflektierten Wellen leuchten Bereiche aus, die aufgrund der Abschattungen auf direktem Wege nicht zu erreichen sind. Durch die Reflexionen gelangt ein Mobilfunksignal also auf Umwegen von der Basisstation zu einem Handy, das eigentlich außerhalb des direkten Empfangsbereichs ist. Aus diesem Grund hat ein Handy-Nutzer in der Regel auch dann Empfang, wenn kein direkter Sichtkontakt zur Basisstation besteht.

![](_page_27_Figure_20.jpeg)

*Wie das Licht werden auch Funkwellen reflektiert. Dadurch hat ein Handy auch in Bereichen Empfang, die nicht direkt von den elektromagnetischen Wellen der Mobilfunkantenne erreicht werden.* 

In der Realität werden die Mobilfunkwellen nicht wie bei einem Spiegel in eine Richtung, sondern in viele verschiedene Richtungen gelenkt: Das nennt man Streuung.

### **Mobilfunkwellen und Berge: Beugung**

Unter Beugung versteht man die Ablenkung von Wellen an einem Hindernis: Die Mobilfunkwelle trifft auf eine Kante und ändert so ihren Verlauf. Dieser Effekt wirkt sich positiv aus. Man hat Empfang in Bereichen, in denen man eigentlich keine Sicht zum Sender der Mobilfunkantenne hat.

![](_page_28_Picture_89.jpeg)

# **Versuchsanleitungen**

# **Fragen zu den Versuchen?**

Alle hier vorgestellten Experimente sind vor Druck legung des Projektheftes **Mobilfunk und Technik** mehrmals durchgeführt und geprüft worden. Sollten dennoch Fragen auftauchen, senden Sie eine E-Mail an **redaktion@schulprojektmobilfunk.de**.

# **Geräte für die Experimente**

Für eigene Untersuchungen rund um elektromagnetische Wellen benötigt man ein "Nachweisgerät". Zwei Möglichkeiten:

- HF-Diode mit Multimeter (vgl. Seite 26)
- $\blacksquare$  HF-Sniffer und  $\lambda/2$ -Antenne

# **Kurzbeschreibung HF-Sniffer**

![](_page_29_Picture_9.jpeg)

Der Hochfrequenz-Sniffer ist ein empfindlicheres Messgerät als die Balkenanzeige eines Handys oder eine HF-Diode mit Multimeter. Theoretisch kann der HF-Sniffer mit Teilen

aus dem Elektronikfachhandel nachgebaut werden. Der Einfachheit halber kann man jedoch auch einen Bausatz für das Gerät zum Selbstkostenpreis von rund 50 Euro bestellen. Bauanleitung und Bestelladresse für den Bausatz finden Sie im Internet unter http://www.bausatz.aatis.de/AS644\_HF-Sniffer/as§¢¢\_hf-sniffer.html. Auf Anfrage kann der HF-Sniffer dort ggf. auch kostenlos von Lehrern ausgeliehen werden.

**Für Experten:** Der HF-Sniffer ist ein Detektor für Signale von 100 MHz bis 2.500 MHz, mit 40 dB Dynamikbereich, mit logarithmischer Anzeige und Ausgängen für Oszilloskop und Soundkarte. Die akustische Ausgabe erfolgt über einen eingebauten NF-Verstärker und Lautsprecher. Für die Messungen muss der HF-Sniffer mit einer Antenne versehen werden. Einen λ/2-Dipol (vgl. Seite 22) kann man recht einfach selber bauen.

# **Elektromagnetische Wellen erforschen**

**Weniger Theorie – mehr Praxis** – Im experimentellen Physikunterricht der gymnasialen Oberstufe hinterfragen Schülerinnen und Schüler Theorien und überprüfen Gesetzmäßigkeiten, die hinter einer Anwendung stehen. Ein solcher Physikunterricht fördert wissenschaftliche Neugier und trägt dazu bei, das eigene Tun zu reflektieren und kritikfähig gegen über den Ergebnissen fremder Quellen zu sein. In diesem dritten Kapitel werden Experimente für die gymnasiale Oberstufe (aber auch für interessierte Lehrerinnen und Lehrer anderer Klassenstufen) vorgestellt: für einen spannenden, handlungsorientierten Unterricht rund um das Thema "Elektromagnetische Welle".

# **Bau einer einfachen Antenne für den HF-Sniffer**

**Material/Aufbau:** Koaxkabel, Draht (Durchmesser 1–2 mm), BNC-Stecker.

**Beschreibung:** Es genügt ein 5 bis 10 cm langes Stück Draht, das man in die Antennenbuchse des HF-Sniffers steckt. Besser ist es, für die jeweiligen Bereiche (900 MHz, 1.800 MHz, 2,45 GHz)  $\lambda$ /2-Dipolantennen anzufertigen (vgl. Seite 22).

![](_page_29_Picture_325.jpeg)

Durchführung: Um die  $\lambda/2$ -Dipolantennen herzustellen, lötet man an den Innenleiter und an die Abschirmung eines Koaxkabels (RG58U) gleich lange Drahtstücke, sodass die Gesamtlänge ca.  $\lambda/2$  beträgt (Tabelle). Das andere Ende des Kabels versieht man mit einem BNC-Stecker.

Für Experten: Mit einer Breitbandantenne kann man alle eben genannten Frequenzbereiche erfassen. An einen BNC-Stecker wird ein 68 mm hoher Kegel mit 60-Grad-Öffnungswinkel aus Blech – oder wie im Bild gezeigt aus Zaun material – gelötet.

![](_page_29_Picture_21.jpeg)

*Breitbandantenne aus Maschendraht*

# **Messungen mit dem HF-Sniffer**

### **Experiment 1**

# **ELEKTROMAGNETISCHE WELLEN AUFSPÜREN**

**Material/Aufbau:** HF-Sniffer.

**Beschreibung:** Die Schülerinnen und Schüler spüren Quellen elektromagnetischer Wellen in ihrer direkten Umgebung auf.

**Durchführung:** Die Schülerinnen und Schüler gehen mit eingeschaltetem HF-Sniffer und Antenne durch die Schule. Wann schlägt der HF-Sniffer aus? Sie notieren die Quellen elektromagnetischer Wellen und sortieren diese nach der Stärke des Ausschlags.

**Ergebnis:** Elektromagnetische Quellen finden sich an vielen Orten und sind Bestandteil unseres Alltags.

### **Experiment 2**

# **FUNKWELLEN RUND UMS HANDY**

**Material/Aufbau:** HF-Sniffer, 2 Handys.

**Beschreibung:** Die Messungen mit dem HF-Sniffer zeigen, dass sich die Intensität der Funkwellen je nach Anwendung des Handys und dem Abstand vom Mobilfunkgerät verändert.

### **Durchführung:**

- a) Schülerinnen und Schüler schalten ein Handy in der Nähe der Antenne des HF-Sniffers ein. Was passiert?
- b) Schülerinnen und Schüler gehen mit dem Handy ca. einen Meter von der Antenne weg. Wie verändert sich die Anzeige des Geräts? Was kann man in Hinblick auf Entfernung und Stärke der Funkwellen aus dem Versuch schließen?
- c) Schülerinnen und Schüler telefonieren mit dem Handy. Wie ändern sich die Anzeige des HF-Sniffers und der Ton vom Anwählen bis zum Beenden des Gesprächs?

### **Ergebnis:**

Zu a) Der Zeiger des Geräts schlägt aus.

- Zu b) Die Anzeige auf dem Gerät wird schwächer, je weiter das Handy entfernt ist. Die Intensität nimmt ab (die elektromagnetischen Wellen/ Funk wellen nehmen mit der Entfernung ab).
- Zu c) Das Knackgeräusch ändert sich, weil sich der Datenstrom geändert hat.

# **Experiment 3**

# **EXKURSION ZUR BASISSTATION**

**Material/Aufbau:** HF-Sniffer, Platten unterschiedlichen Materials wie Metall, Glas, Mauerbruch, Holz (Mindestgröße 30 x 30 cm), Drahtgitter wie Zaunstück zur Kleintierhaltung, Fliegendrahtgitter (enger und weiter Maschendraht, Mindestgröße 30 x 30 cm).

**Beschreibung:** Bei einer Exkursion zu einer Basisstation der Umgebung werden die Funkwellen der Mobilfunkantenne gemessen.

# **Durchführung:**

- a) Die Schülerinnen und Schüler schalten den HF-Sniffer in der Nähe der Basis station ein. Was passiert?
- b) Die Feldstärke wird in unterschiedlicher Entfernung von der Basisstation gemessen.
- c) Zwischen Basisstation und HF-Sniffer werden Platten und Drahtgitter unterschiedlichen Materials gebracht.

#### **Ergebnis:**

- Zu a) Der Zeiger des Geräts schlägt konstant aus. Man hört einen Ton (Frequenz 1.736 Hz, ergibt sich aus 8 mal 217 Hz).
- Zu b) Die Feldstärke nimmt mit der Entfernung zur Basisstation ab.
- Zu c) Das Signal der Basisstation wird je nach Material mehr oder weniger gedämpft.

**Hinweis:** Für erste Messungen eignet sich eher eine Mobilfunkantenne mit weniger Funk verkehr, denn unter Umständen erschwert das Gewirr von Signalen einer Basisstation mit mehreren Mobilfunk antennen die Messungen. Sollte sich der Ton ändern, dann liegt das an der unterschiedlichen Auslastung der Basisstation.

# **Zeit per Funk: die Funkuhr**

Die Physikalisch-Technische Bundesanstalt (PTB) in Braunschweig ist seit 1978 damit beauftragt, die offizielle Zeit für das öffentliche Leben in Deutschland anzugeben. Hierfür betreibt die PTB vier Cäsium-Uhren, die ein Zeitsignal geben. Dieses Zeitsignal wird über zwei Langwellensender in Mainflingen bei Frankfurt ausgestrahlt. Dieses sogenannte DCF-77-Signal wird mit einer Frequenz von 77,5 kHz und einer Sendeleistung von 50 kW ausgestrahlt. Dieses reicht aus, um im Umkreis von 2.000 km rund um Frankfurt das Signal empfangen zu können.

# Tipp

Nicht nur Handys und Mobilfunk-Basis stationen sind Hochfrequenzquellen. Elektromagnetische Wellen nutzt man in vielen Bereichen des täglichen Lebens. Mit dem HF-Sniffer kann man zum Beispiel Folgendes untersuchen:

# **Funkthermometer**

Bei den Funkthermometern (für den Haushalt) wird von einer Außeneinheit die Temperatur mit einer Frequenz von 434 MHz bzw. 868 MHz zur Anzeigeeinheit übertragen. Das Datentelegramm enthält die Information in codierter Form.

# Bluetooth

Bluetooth ist eine Funktechnik, die Modems, Handys, PDAs, Tastaturen, Mäuse oder auch Drucker mit dem PC verbindet. Die Leistungsklassen: 1 mW für Anwendungen bis ca. 10 m; 2,5 mW im Bereich des Büroarbeitsplatzes bis ca. 30 bis 50 m sowie 100 mW für Entfernungen bis ca. 100 m. Die Übertragungsgeschwindigkeit erreicht 1 MBit/s. Anders als bei Infrarot-Verbindungen funktioniert Bluetooth durch seine Funkwellentechnik im lizenzfreien 2,45-GHz-Frequenzband auch durch Wände hindurch.

# WLAN

Das Wireless Local Area Network wird im Gegensatz zu Mobilfunknetzen nicht flächendeckend, sondern lokal begrenzt aufgebaut. Die Sendeleistung bei WLAN beträgt 100 mW; dadurch limitiert sich die Reichweite innerhalb von Gebäuden auf 10 bis 100 m. WLAN arbeitet auch in einem separaten Frequenzbereich von 2,4 GHz bzw. 5,0 GHz. Die Nettodatenrate beträgt bis zu 10 MBit/s.

# **Versuchsanleitungen**

# **Versuche mit dem Sensor eines Türöffners**

**Effekte demonstrieren** – Um Eigenschaften von Funkwellen besser kennenzulernen, braucht man eine Hochfrequenzquelle, die ständig sendet und nicht nur gelegentlich Pakete liefert, wie das beim Handy der Fall ist. Mit dem Sensor eines auto matischen Türöffners lassen sich viele Effekte, die bei der Nutzung von Handys eine Rolle spielen, demonstrieren. Der Radarsensor liefert ein HF-Signal von 2,45 GHz.

# **Experiment 1**

### **EMPFANG DURCH REFLEXION**

**Material:** Radarsensor (mit einer Frequenz von 2,45 GHz), HF-Diode (vgl. Seite 26) oder HF-Sniffer mit Dipol für 2,45 GHz, Metallplatte, Format 30 x 30 cm.

**Aufbau:** Empfänger (HF-Diode, HF-Sniffer) und Radarsensor werden gemäß den in der Durchführung genannten Abbildungen angeordnet.

**Beschreibung:** Die Versuche zeigen, wodurch die Ausbreitung von Funksignalen beeinflusst wird und warum der Empfang eines Handys manchmal besser oder schlechter ist – obwohl die Bedingungen nur geringfügig verschieden sind.

### **Durchführung:**

- **a) Stehende Wellen durch Reflexion.** Die Wand wird wenige Zentimeter nach vorne oder nach hinten bewegt. Das an die Diode angeschlossene Messgerät zeigt unterschiedliche Signalstärken an. Realsituation: Herr Maier telefoniert mit dem Handy. An ihm fährt ein LKW oder ein Zug vorbei. Herr Maier hat aber nach wie vor Blickkontakt zur Basisstation. Trotzdem kann es zu Feldstärkeunterschieden beim Empfang kommen.
- **b) Der Empfänger wird mal näher an den Sender, mal näher an die Wand bewegt.** Realsituation: Herr Maier fährt mit dem Auto durch eine bergige Landschaft, Häuserschluchten oder über eine tiefliegende Fahrbahn.
- **c) Empfang durch Reflexion.** Der Sender strahlt auf die Metallplatte. Unter einem bestimmten Winkel ist der Empfang optimal. Realsituation: Herr Maier hat keine direkte Sicht zur Basisantenne, aber trotzdem Empfang.

### **Ergebnis:**

- Zu a) Man erkennt das Auftreten von Maxima und Minima als Folge der Überlagerung von Wellen, die vom Sender ausgehen, mit denen, die von der Wand reflektiert werden.
- Zu b) Auch hier treten Maxima und Minima auf. Anmerkung: Mit der Methode kann die Wellenlänge bestimmt werden. Der Abstand benachbarter Maxima ist  $\lambda/2$ .

Zu c) Der Versuch bestätigt das Reflexionsgesetz.

![](_page_31_Figure_17.jpeg)

![](_page_31_Picture_18.jpeg)

![](_page_31_Figure_19.jpeg)

### **Versuche zur Reflexion, Absorption und Brechung**

### **Experiment 2**

### **REFLEXION AN DER WASSEROBERFLÄCHE**

**Material/Aufbau:** Radarsensor, HF-Diode, große Schüssel mit Wasser oder Aquarium (siehe Abbildung rechts oben).

**Beschreibung:** Funkwellen werden an der Wasseroberfläche reflektiert. Diese Tatsache nutzt auch die Satellitentechnik: Anhand des Modellexperiments wird gezeigt, wie Meereswellen reflektieren.

**Durchführung:** Der Radarstrahl wird auf die Wasseroberfläche gerichtet. Das Wasser wird bewegt, sodass Wellen entstehen. Das reflektierte Signal wird mit der Diode aufgenommen.

**Ergebnis:** Wird die Wasseroberfläche bewegt, ändert sich die Signalstärke im Empfänger.

### **Experiment 3**

### **KEIN HANDY FÜR TAUCHER**

**Material/Aufbau:** Radarsensor, HF-Diode, Schüssel oder Aquarium mal mit, mal ohne Wasser (siehe Abbildung rechts Mitte).

**Beschreibung:** Der Versuch zeigt, dass Wasser elektromagnetische Wellen absorbiert.

**Durchführung:** Sender und Empfänger werden links und rechts neben dem Wasserbecken positioniert. Der Sender wird angeschaltet. Das Signal wird mit und ohne Wasser verglichen. Alternative: Anstelle des Wasserbeckens feuchtes Papier oder Lappen verwenden.

**Ergebnis:** Ein Handy wäre für Taucher nicht geeignet – selbst wasserdicht verpackt. Denn Wasser absorbiert Funkwellen.

**Hinweis:** Ein verbleibendes Restsignal kann durch Reflexionen an den Wänden des Versuchsraums verursacht werden.

## **Experiment 4**

# **B R E C H U N G E L E K T R O M A G N E T I S C H E R W E L L E N**

**Material/Aufbau:** Radarsensor, HF-Diode, prismenförmiges Glas gefüllt mit Öl oder Alkohol (siehe Abbildung rechts unten).

**Beschreibung:** Mit Radarsensor und Prismenglas wird das Prinzip der Brechung elektromagnetischer Wellen verdeutlicht.

**Durchführung:** Zwischen Sender und Empfänger wird ein mit Öl gefülltes prismenförmiges Glas bzw. Plexiglas gestellt. Der Sender wird angeschaltet.

**Ergebnis:** Wie aus Versuchen zur Optik bekannt, wird das Radarsignal gebrochen.

![](_page_32_Picture_22.jpeg)

![](_page_32_Picture_23.jpeg)

![](_page_32_Picture_24.jpeg)

# Polarisation

Mit dem Radarsensor lassen sich auch Versuche zur Polarisation durchführen.

# Dezimeter wellensender

Für Unterrichtszwecke gibt es Dezimeterwellensender (bei ca. 434 MHz), mit denen sich viele hier genannte und weitere Experimente zum Themenkreis "Elektromagnetische Wellen" durchführen lassen.

![](_page_32_Picture_29.jpeg)

*Nachweis von elektro magnetischen Wellen mit Dipol und Glühlampe mit dem o. g. Dezimeterwellensender*

# **Versuchsanleitungen**

# **Geräte für die Experimente**

- Handy
- Handy-Software vom Hersteller (Stichwort "Rufnummern-Verwaltung")
- Notebook oder Computer
- Zur Verbindung von Notebook/Computer und Handy (falls keine Infrarot-Schnittstelle bzw. kein Bluetooth verfügbar) ggf. eine spezielle Leitung, die als Zubehör im Fachhandel erhältlich ist (für RS232, USB, Firewire)

# **Tipp**

Nach der Installation der Handy-Software auf dem Notebook wird die Kommunikation von Handy und Notebook entweder über die oben genannte Leitung oder Infrarot-Schnittstelle bzw. Bluetooth hergestellt. Die jeweiligen Versuchsergebnisse können aufbereitet und ausgedruckt werden.

# **Messungen mit Handy und Computer**

**Exaktere Ergebnisse am PC** – Einige Versuche im vorliegenden Unterrichtsheft werden mittels der Balkenanzeige (Anzeige der Empfangsstärke auf dem Handy-Display) durchgeführt. Mithilfe von Computer bzw. Notebook und der entsprechenden Handy-Software kann man die Ergebnisse exakter darstellen. Diese Handy-Software wird normalerweise zur Rufnummern-Verwaltung eingesetzt bzw. zum Austausch und Update von Adressdaten. Die Software wird vom Hersteller mitgeliefert oder kann aus dem Internet heruntergeladen werden (zum Beispiel als Suchbegriff den Handy-Namen auf der Internet-Seite des Herstellers eingeben). Geeignet für

> Versuche mit dem Handy ist die Software deshalb, weil sie in der Regel einen Überblick zum Status des Handys gibt: Ladezustand des Akkus, Temperatur und eben auch Signalstärke.

# **Versuchsanleitungen**

![](_page_34_Picture_2.jpeg)

*Wenn die Signalanalyse mit der Diode durchgeführt wird, kann die Diode wie im Bild zu sehen aufgebaut werden: Eine Streichholzschachtel dient als Abstand halter.* 

### **Experiment**

# **SIGNALANALYSE MIT DEM COMPUTER**

#### **Material/Aufbau:**

Zur Signalanalyse schließt man eine HF-Diode oder den HF-Sniffer an ein Oszilloskop oder an die Soundkarte des PCs an. Wird ein PC eingesetzt, kann das Signal als WAV-Datei abgespeichert und später bearbeitet werden.

#### **Hinweis:**

Die Diode darf nicht zu nahe am Handy sein, damit die Spannung an der Soundkarte (Line-in) 1 Volt keinesfalls überschreitet. Gefahr der Zerstörung!

#### **Beschreibung:**

Bei der Signalanalyse kann man die Ergebnisse von Experimenten zu gepulsten Feldern visualisieren, ausdrucken und gleichzeitig repräsentativ für andere Schülerinnen und Schüler darstellen. Die Arbeit mit dem Computer ermöglicht das Aufteilen der Aufgaben auf Schülergruppen.

### **Durchführung:**

Eingeschaltetes Handy, Gespräch, SMS: Die Schülerinnen und Schüler erfassen eine längere Sequenz und können darauf mit der üblicherweise vorhandenen Software (wird mit Soundkarte mitgeliefert) Details betrachten.

#### **Ergebnis:**

Der Zeitmaßstab erlaubt quantitative Betrachtungen: Auf den Bildern 1 bis 3 ist jeweils das Signal eines Gesprächs dargestellt. Lediglich der Zeitmaßstab ändert sich.

#### **Hinweis:**

Neben den genannten Ergebnissen verdeutlichen die Experimente, dass sich an der prinzipiellen Struktur des Signals nichts ändert, wenn sich die Signalstärke ändert. Man erkennt jedoch Unterschiede in der Amplitude, wenn beispielsweise die elektromagnetische Welle gedämpft wird.

**Tipp:** Die Soundkarte bietet zwei Eingangskanäle (stereo), sodass die Experimente von Seite 31 an dieser Stelle vertieft werden können.

![](_page_34_Figure_19.jpeg)

*Es zeigt sich deutlich, dass die Daten als Pakete übermittelt werden.*

![](_page_34_Figure_21.jpeg)

*Wird andauernd gesprochen, so ergibt sich daraus auch ein andauernder Strom von Daten.* 

![](_page_34_Figure_23.jpeg)

*Hier sieht man, dass zehn Impulse 46 ms dauern, das heißt 4,6 ms zwischen zwei Impulsen. Das entspricht 217 Hz (= 1/4,6 ms), also dem GSM-Standard.*

# **Lexikon weiterer Fachbegriffe**

# **A**

### **Always on**

Funktion in den GPRS-Netzen: Der Nutzer kann ständig mit dem Handy "always on(line)" bleiben. Die Einwahldauer spielt keine Rolle, da nur für die Zeit bezahlt wird, in der Daten fließen. Ein Vorteil ist, dass E-Mails jederzeit mit dem Mobiltelefon empfangen werden können.

**C CDMA (Code Division** 

**Multiple Access)** Vielfachzugriffsverfahren mit Zuordnung über Codes. Bei UMTS werden Gespräche nicht durch Frequenz (siehe FDMA) und Zeitschlitz (siehe TDMA) voneinander unterschieden, sondern durch einen Code. Bei dieser Technik wird das Signal eines jeden Nutzers mit einem eigenen Code (mathematische Signalverschlüsselung) versehen. Die codierten Signale werden anschließend im selben 5-MHz-Frequenzkanal übertragen. Dem Empfänger müssen die entsprechenden Codes bekannt sein, denn nur so kann er diese im Gesamtsignal erkennen und decodieren, um an die eigentliche Information zu gelangen.

#### **CE-Kennzeichnung**

Prüfzeichen der Europä ischen Gemeinschaft (Communauté Européenne). Seit 1996 muss jedes neu verkaufte Gerät das CE-Zeichen tragen. Für Mobiltelefone muss unter anderem der SAR-Grenzwert von 2 Watt/Kilogramm überprüft werden.

# **D**

# **DECT**

**(Digital Enhanced Cordless Telecommunications)** Standard für digitale Schnurlostelefonie im Festnetz. Die Entfernung zur Basisstation darf bei freier Fläche höchstens 300 Meter betragen.

#### **Dualband**

Ein Dualband-Handy ist in der Lage, in unterschiedlichen Frequenzen zu senden und zu empfangen. Somit kann es in verschiedenen Netzen arbeiten, wie zum Beispiel im GSM 900 und GSM 1800.

# **E**

# **EMV (Elektromagnetische Verträglichkeit)**

Nach DIN VDE 0870 die Fähigkeit einer Einrichtung, in ihrer elektromagnetischen Umgebung zufriedenstellend zu funktionieren (passive EMV), ohne unzulässig durch elektromagnetische Felder zu beeinflussen (aktive EMV). Zur Umgebung können etwa PC, Laptop oder auch Herzschrittmacher gehören.

### **EMVU (Elektromagnetische Verträglichkeit mit der Umwelt)**

Verträglichkeit elektromagnetischer Felder mit allen in der Umwelt vorhandenen Lebewesen (Makro- und Mikroorganismen, Menschen, Tiere und Pflanzen).

#### **Emission**

Physikalische Aussendung bzw. Abstrahlung von elektromagnetischen Wellen oder von Elementarteilchen; Abgabe fester, flüssiger oder gasförmiger Stoffe in die Luft.

### **Exposition**

Ist ein Organismus be stimmten Bedingungen wie ionisierender Strahlung, elektromagnetischen Wellen

(Befeldung), extremen Temperaturbedingungen oder infektiösem Material ausgesetzt, bezeichnet man dies als Exposition oder Aussetzung.

# **F**

### **FDD-Verfahren**

Um die beiden Übertragungsrichtungen – für die Verbindung vom Handy zur Basisstation (Uplink) und für die Verbindung von der Basisstation zum Handy (Downlink) – gleichzeitig zur Verfügung zu stellen, wird das FDD-Verfahren (Frequency Division Duplex) eingesetzt. Bei diesem Verfahren wird das Senden und das Empfangen in unterschiedlichen Frequenzblöcken durchgeführt. Jedem Uplink-Frequenzblock ist auch ein dazugehöriger Downlink-Frequenzblock zugeordnet.

# **FDMA (Frequency**

**Division Multiple Access)** Vielfachzugriffsverfahren mit Zuordnung über Frequenzen. Mit dem Frequenzmultiplex-Verfahren kann ein Frequenzband auf mehrere Teilnehmer effizient aufgeteilt werden. Das verfügbare Frequenzband wird in viele einzelne Frequenzkanäle aufgeteilt, die unterschiedlichen Teilnehmern zugewiesen werden. Die Mobilfunknetze der ersten Generation, aber auch beispielsweise Rundfunk nutzen dieses Verfahren (vgl. CDMA und TDMA).

![](_page_35_Picture_29.jpeg)

# **GPRS (General Packet Radio Service)**

Ein Übertragungsstandard für Mobilfunk in der Übergangsphase zur dritten Generation (UMTS). Die Übertragungsgeschwindigkeit von GPRS beträgt in der Einführungsphase bis etwa 50 kBit/s. Damit lassen sich die vorhandenen GSM-Mobilfunknetze und ihre Ressourcen wesentlich effizienter nutzen. Im Unterschied zum bisherigen Übertragungsverfahren bei GSM werden die Daten nicht leitungs-, sondern paketbezogen übermittelt. Dabei werden die Datenpakete je nach Bedarf und Kapazität an den Empfänger geschickt. Dort werden sie dann wieder zusammengesetzt.

### **GPS**

**(Global Positioning System)**  Satellitengestütztes System zur genauen Ortung und Navigation. Es wurde für die US-Armee entwickelt und später auch vor allem in Schiff- und Luftfahrt genutzt. Inzwischen leiten die Navigationssysteme auch Autofahrer zum gewünschten Ziel.

**GSM (Global System for Mobile Communications)** Zurzeit der weltweit vorherrschende Standard für den digitalen Mobilfunk. Die Struktur der Signale und der Ablauf des Datenaustausches mit GSM 900 und GSM 1800 orientieren sich an diesem Standard. Seine Einhaltung gewährleistet, dass Netztechnik und Mobilfunkgeräte überall zusammenpassen und "sich verstehen".

# **H**

**HSDPA (High Speed Downlink Packet Access)** Dieses Übertragungsverfahren beschleunigt den Empfang (Downlink-Richtung) von Daten über UMTS-Endgeräte. Die Datenrate des UMTS-Netzes erhöht sich um ein Fünffaches und die Latenzzeit (Wartezeit) ver ringert sich deutlich.

# **I**

**IMEI (International Mobile Equipment Identification)** 15-stellige Seriennummer des Gerätes. Mittels der IMEI ist eine Identifikation

des Handys möglich.

#### **Immission**

Immission ist die Einwirkung von Luftverschmutzungen, Schall und elektromagnetischen Wellen auf Organismen oder Gegenstände. Im Bereich der Funktechnik gibt es eine Vielzahl von Sendeanlagen, die Funkwellen unterschiedlicher Intensität aussenden. Darüber hinaus treten hochfrequente elektromagnetische Felder bei einigen Geräten des täglichen Lebens (Mikrowelle, Babyfon usw.) und bei Sicherungsanlagen in öffentlich zugänglichen Bereichen auf. Mithilfe von Messungen, die den gesamten Frequenzbereich der hochfrequenten elektromagnetischen Wellen abdecken, können die von Funksendeanlagen ausgehenden Immissionen ermittelt werden. Geregelt wird die Immission durch die Bundes-Immissionsschutzverordnung (26. BImSchV); diese wurde als Verordnung über elektromagnetische Felder am 16.12.1996 in Deutschland erlassen.

### **IMSI (International Mobile Subscriber Identity)**

Dient der Identifikation der SIM-Karte im GSM-Netz und besteht aus bis zu 15 Ziffern:

- Länderkennung (MCC, Mobile Country Code): 3 Ziffern
- Netzkennung (MNC, Mobile Network Code): 2 Ziffern
- Benutzerkennung (MSIN, Mobile Subscriber Identification Number): bis 10 Ziffern

# **N**

# **Node B**

UMTS-Sende- und -Empfangsanlage. Im GSM-Netz dementsprechend die BTS.

![](_page_36_Picture_14.jpeg)

### **Repeater**

Repeater sind bidirektionale Verstärker zum Auffrischen von Signalen. In der Mobilfunktechnik werden Repeater eingesetzt, um kleinere Funklücken (Gebäude, Tunnel, Taleinschnitte) zu versorgen. Dazu werden in Downlink-Richtung die Signale einer Basisstation empfangen, verstärkt und in das Zielgebiet abgestrahlt. In Uplink-Richtung werden die Signale der Mobiltelefone in Richtung Basisstation verstärkt. Repeater werden auch in ICE-Zügen eingesetzt, da durch die geschlossene Bauweise mit metallbedampften Scheiben sonst kaum ein Betrieb von Handys möglich wäre.

### **Roaming**

Auf Deutsch "wandern, umherstreifen". Möglichkeit eines Mobilfunkteilnehmers, sein Handy auch in Netzen von Mobilfunkbetreibern zu nutzen, bei denen er nicht Kunde ist. Dies gilt besonders auch im Ausland. Voraussetzung ist, dass sein Mobilfunkanbieter ein Roaming-Abkommen mit anderen Netzbetreibern abgeschlossen hat.

**S**

**Sendeleistungsregulierung** Sorgt dafür, dass stets nur mit der Leistung gesendet wird, die nötig ist, um die Verbindung zur Basisstation zu gewährleisten.

# **T**

### **TDMA (Time Division Multiple Access)**

Vielfachzugriffsverfahren mit Zuordnung über Zeitschlitze. GSM kombiniert das FDMA- und das TDMA-Verfahren. Für TDMA gilt: Die Funksignale (bzw. Datenpakete) werden nicht kontinuierlich, sondern in fest definierten Zeiträumen, sogenannten Zeitschlitzen, übertragen. In einem anschaulichen Bild ausgedrückt: Eine Rolltreppe läuft stetig und gleichmäßig und stellt an ihrem Beginn alle ein, zwei Sekunden eine weitere Treppenstufe für ein Datenpaket bereit. GSM organisiert nun die Aufteilung des Funkkanals nach einem bestimmten Prinzip: Jeder Kanal ist in acht Zeitschlitze unterteilt und jeder Nutzer erhält einen Zeitschlitz. Das einzelne Handy eines Nutzers sendet also je weils alle 4,616 Millisekunden (1 ms = 1/1.000 Sekunde) ein Datenpaket an die Basisstation. Dieses Paket ist auf ein Achtel der Zeit (0,577 ms) komprimiert (= verdichtet). Denn danach folgen die Signale anderer Handys. Ein Handy sendet also 217-mal pro Sekunde Datenpakete. Nach jedem Datenpaket ist das Sendemodul 4,039  $(= 4, 616 - 0, 577)$  ms lang nicht aktiv (nur bei der Sprachübertragung). Die Nutzer kommen also nacheinander abwechselnd zum Zug. Bei GSM ist die Teilnehmerzahl somit durch die Anzahl der Frequenzkanäle und durch die Anzahl der zur Verfügung stehenden Zeitschlitze fest vorgegeben. Einen Frequenzkanal von 200 kHz teilen sich acht Teilnehmer über die Nutzung von unterschiedlichen Zeitschlitzen (vgl. CDMA und FDMA).

![](_page_36_Picture_25.jpeg)

# **Buch-Tipps**

- **Duden Basiswissen Schule Physik** Bibliographisches Institut, Mannheim 2007 (mit CD-ROM)
- **Schülerduden Physik** Bibliographisches Institut, völlig neu bearbeitete Auflage, Mannheim 2007
- Ludwig Bergmann, Clemens Schaefer: **Lehrbuch der Experimentalphysik Band 2 – Elektromagnetismus**  de Gruyter, 9. Auflage 2006
- Fridhelm Bergmann, Hans-Joachim Gerhardt: **Taschenbuch der Telekommunikation**  Hanser Fachbuchverlag 2003
- Jan-Peter Braun: **Physikunterricht neu denken** Verlag Harri Deutsch 1998
- Jens Gundermann, Heinz Koch, Andreas Schmiedel: **Mobilfunknetze – von 2G nach 3G** Medien-Institut Bremen 2004
- Alois Krischke: **Rothammels Antennenbuch** DARC Verlag 2002
- Horst Lautenschlager: **Abitur-Training Physik, Elektromagnetische Schwingungen und Wellen, Leistungskurs** Stark Verlagsgesellschaft 1998
- Jochen Schiller: **Mobilkommunikation** Pearson Studium 2003
- Jörg Willer: **Didaktik des Physikunterrichts** Verlag Harri Deutsch 2003
- Bayerisches Staatsministerium für Unterricht und Kultus: **Technik erleben** Materialien für einen schülerzentrierten Unterricht Bayerisches Staatsministerium 2007

# **Internet-Tipps**

# **Bestelladresse für Unterrichtsmaterialien:**

Informationszentrum Mobilfunk e. V. Redaktion *Schulprojekt Mobilfunk* Hegelplatz<sub>I</sub> 10117 Berlin-Mitte Telefon: (030) 2 09 16 98-0 Telefax: (030) 2 09 16 98-11 E-Mail: redaktion@schulprojekt-mobilfunk.de

www.schulprojekt-mobilfunk.de

# **Mobilfunk**

# www.izmf.de

Das Informationszentrum Mobilfunk e. V. ist eine Brancheninitiative der deutschen Mobilfunknetzbetreiber und Ansprechpartner bei allen grundsätzlichen Fragen zur mobilen Kommunikation.

### www.mobilfunk-information.de

Seite des Bundesministeriums für Wirtschaft und Technologie (BMWi) mit Hintergrundinformationen zu Technik, Gesundheit und Recht.

# **Elektromagnetische Wellen**

Auf den folgenden Internet-Seiten finden sich Versuchsanleitungen, Bilder, Experimente sowie Anregungen für den Unterricht.

www.iap.uni-bonn.de/P2K/

www.roro-seiten.de/physik/lk12/emwellen/ index.html

www.emf.tugraz.at/

Zwei Java-Applets, mit denen verschiedene elektrodynamische Wellentypen visualisiert werden können, sind auf der folgenden Internet-Seite zu finden:

www.itp.tu-berlin.de/menue/lehre/owl/ e-dyn/emwave/

# **Funk und Schule**

# www.aatis.de

Seite des Arbeitskreises Amateurfunk und Telekommunikation in der Schule (AATiS) e. V. mit Experimenten, Bausätzen und Seminaren zu Amateurfunk und Schule. Bestellmöglichkeit von "Praxisheften".

# www.darc.de

Der Deutsche Amateur-Radio-Club e.V. ist Ansprechpartner für alle, die sich für Funktechnik interessieren. Es gibt spezielle Angebote für Jugendliche.

# **Nachschlagewerke**

# www.wikipedia.de

Freie Enzyklopädie

# www.physik-lexikon.de

Freies Physiklexikon

# **Seiten für Lehrerinnen und Lehrer**

# www.lehrer-online.de

Informationsplattform mit Unterrichtsmaterialien zu allen Fächern und Klassenstufen, zum schulischen Einsatz neuer Medien, mit Anregungen zur Unterrichtsgestaltung, Beispielen für Unterrichtseinheiten und Projektberichten.

**Angaben zu den Internet-Links** erfolgen ohne Gewähr. Aufgrund der sich rasch entwickelnden Internet-Seiten kann die Redaktion *Schulprojekt Mobilfunk* keine Haftung für die Richtigkeit der Inhalte übernehmen.

# **Impressum**

Informationszentrum Mobilfunk e.V. Redaktion *Schulprojekt Mobilfunk* Hegelplatz 1 10117 Berlin-Mitte Telefon: (0 30) 2 09 16 98-0 Telefax: (0 30) 2 09 16 98-11 E-Mail: info@izmf.de Internet: www.izmf.de

Stand: Mai 2008

![](_page_39_Picture_3.jpeg)